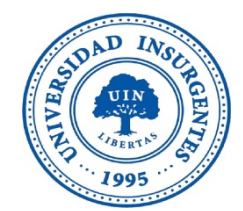

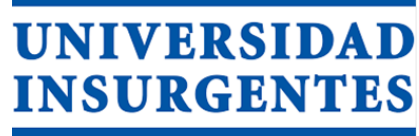

**PLANTEL XOLA** 

#### **LICENCIATURA EN DISEÑO Y COMUNICACIÓN VISUAL CON INCORPORACIÓN A LA UNAM CLAVE 3315-31**

"DISEÑO DE PÁGINA WEB CON ANIMACIÓN 3D"

# **T E S I N A**

PARA OBTENER EL TÍTULO DE:

**L I C E N C I A D O EN DISEÑO Y COMUNUCACIÓN VISUAL.**

P R E S E N T A

DIEGO SAÚL AYALA CORREA

ASESOR: Lic. Agustín López Delgadillo

**CIUDAD DE MÉXICO 2018**

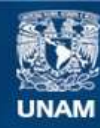

Universidad Nacional Autónoma de México

**UNAM – Dirección General de Bibliotecas Tesis Digitales Restricciones de uso**

#### **DERECHOS RESERVADOS © PROHIBIDA SU REPRODUCCIÓN TOTAL O PARCIAL**

Todo el material contenido en esta tesis esta protegido por la Ley Federal del Derecho de Autor (LFDA) de los Estados Unidos Mexicanos (México).

**Biblioteca Central** 

Dirección General de Bibliotecas de la UNAM

El uso de imágenes, fragmentos de videos, y demás material que sea objeto de protección de los derechos de autor, será exclusivamente para fines educativos e informativos y deberá citar la fuente donde la obtuvo mencionando el autor o autores. Cualquier uso distinto como el lucro, reproducción, edición o modificación, será perseguido y sancionado por el respectivo titular de los Derechos de Autor.

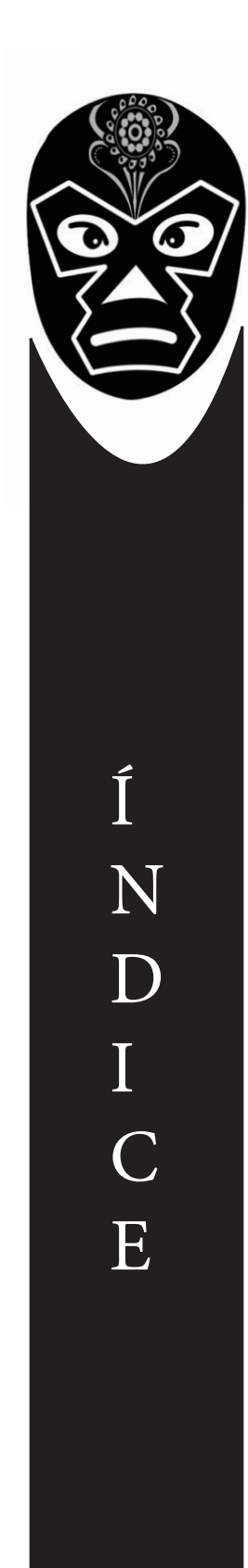

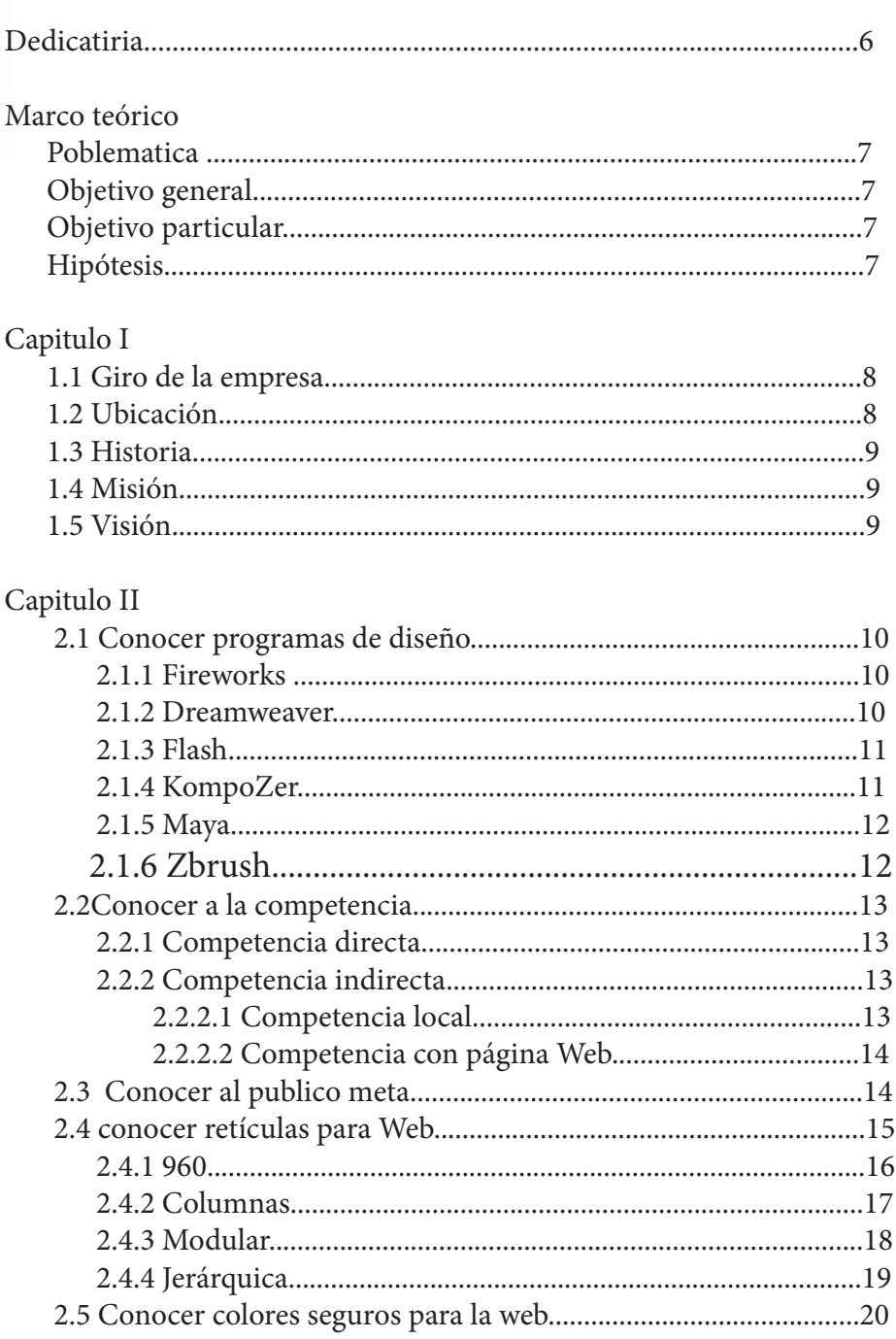

 $\mathfrak z$ 

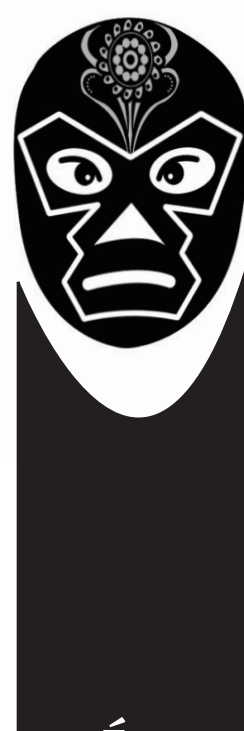

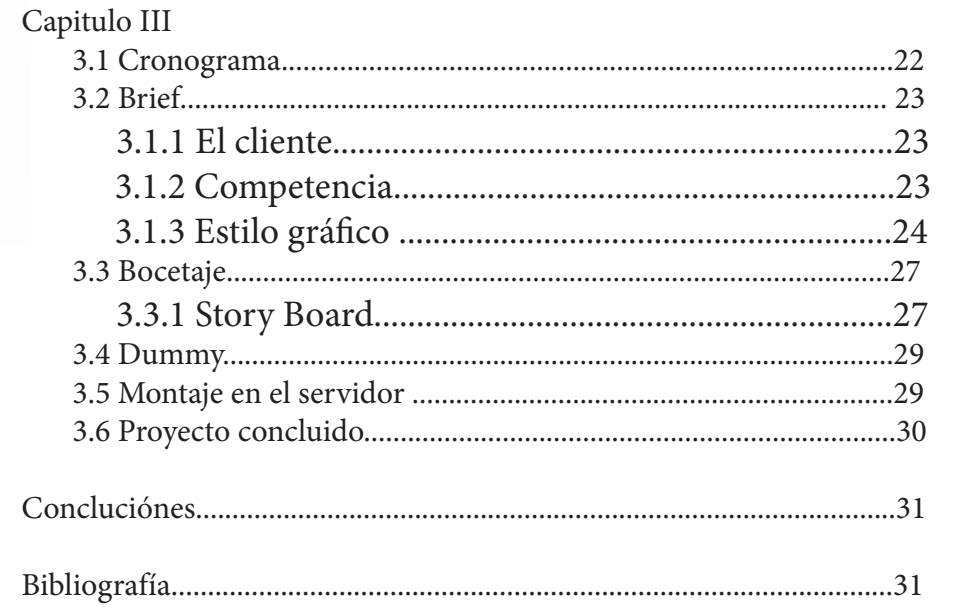

Í N D I C E

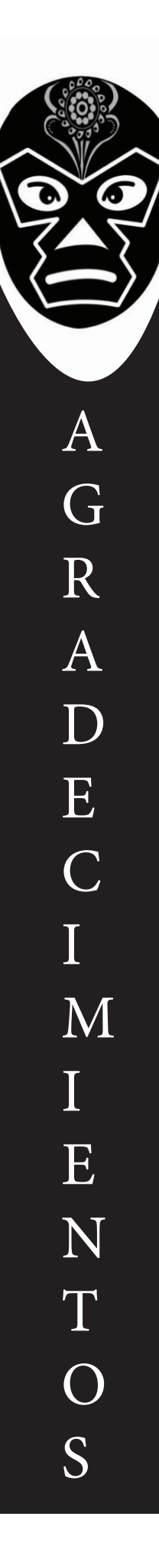

A lo largo de mi carrera y de mi vida siempre he tenido a mis padres y hermana quienes me has enseñado valores y una forma de vida que me ha acompañado siempre, me apoyaron cuando más lo necesitaba y aún que he tenido tropiezos nunca me han dejado caer, gracias a ellos soy esta persona que le gusta ganarse las cosas que trata de ser una mejor persona y que trata de no defraudarlos porque ellos jamás me han fallado.

Quiero agradecer a las personas que me han marcado en mi vida que aún que ya no están conmigo de alguna manera fueron muy importantes para mi, en especial a una persona que me motivo a ser alguien en la vida, que a pesar de todo siempre me sacaba una sonrisa y era un ejemplo a seguir, me enseño que no todo es fácil en la vida pero que si quieres hacer algo tienes que intentarlo, su presencia en mi vida me hizo llegar hasta donde estoy, donde quiera que estés estas líneas son para ti.

Y por ultimo agradezco a una persona que siempre me apoyo, que fue indispensable a lo largo de estos 4 años mi tía "Chuy" quien me brindo la confianza y me salvo muchos de mis proyectos .

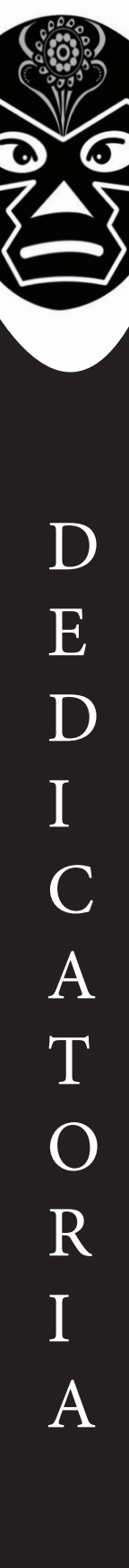

Este logro más se lo dedico a mi familia que siempre me apoyo sin condición, que a pesar de un par de intentos fallidos me dio la oportunidad de ingresar a esta carrea, sabía que era la última oportunidad que tendría, y gracias a ellos que están incondicionalmente cuando los necesito, que se han desvelado conmigo ayudándome, que han sufrido conmigo y que han visto los logros que he tenido.

A ellos les dedico mi más grande logro, porque sin ellos esto no hubiera sido posible.

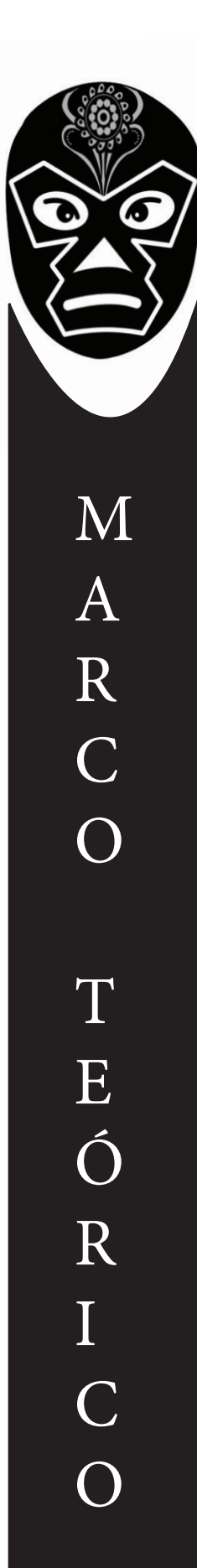

### Marco Teórico

Tema: Diseño de una página Web con animación para Moto servicio Joq

Problemática: Moto servicio Joq no cuenta con una página Web ya que esta siendo una nueva micro empresa y requiere informar de sus servicios, con el diseño de la página Web podrá difundir sus servicios con mayor facilidad y rapidez.

Hipótesis: se pretende que la empresa tenga un crecimiento económico, asímismo que sea más fácil al poder contactarlos y dar a conocer sus servicios.

Objetivo general: Diseñar para Moto servicio Joq una página web con animación utilizando distintos programas y fundamentos de diseño para que de a conocer sus servicios y con esto tenga un crecimiento.

Objetivos particulares: Conocer al cliente Conocer la competencia Conocer Publico meta Investigar sobre retículas para Web Investigar sobre programas para diseñar sitios Web

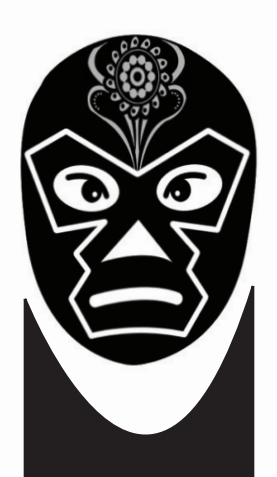

## Capítulo I El Cliente

1.1 Moto servicios Joq es una empresa que se dedica hacer servicios mecánicos a motocicletas hasta su domicilio estos servicios son sencillos como cambios de aceite, revisión y cambio de frenos , ajuste de cluch, etc. En caso que el diagnostico indique que la reparación no se pueda realizar en el domicilio se llevara al taller, esto tendría un costo extra por arrastre de la motocicleta y se les dará el tiempo estimada para que el cliente pasen a recogerla. También se encarga de personalizar las motocicletas con gráficos, posición del manubrio, accesorios, etc.

1.2 Se encuentra ubicado en Avenida Picacho, Jardines del Pedregal, Ciudad de México

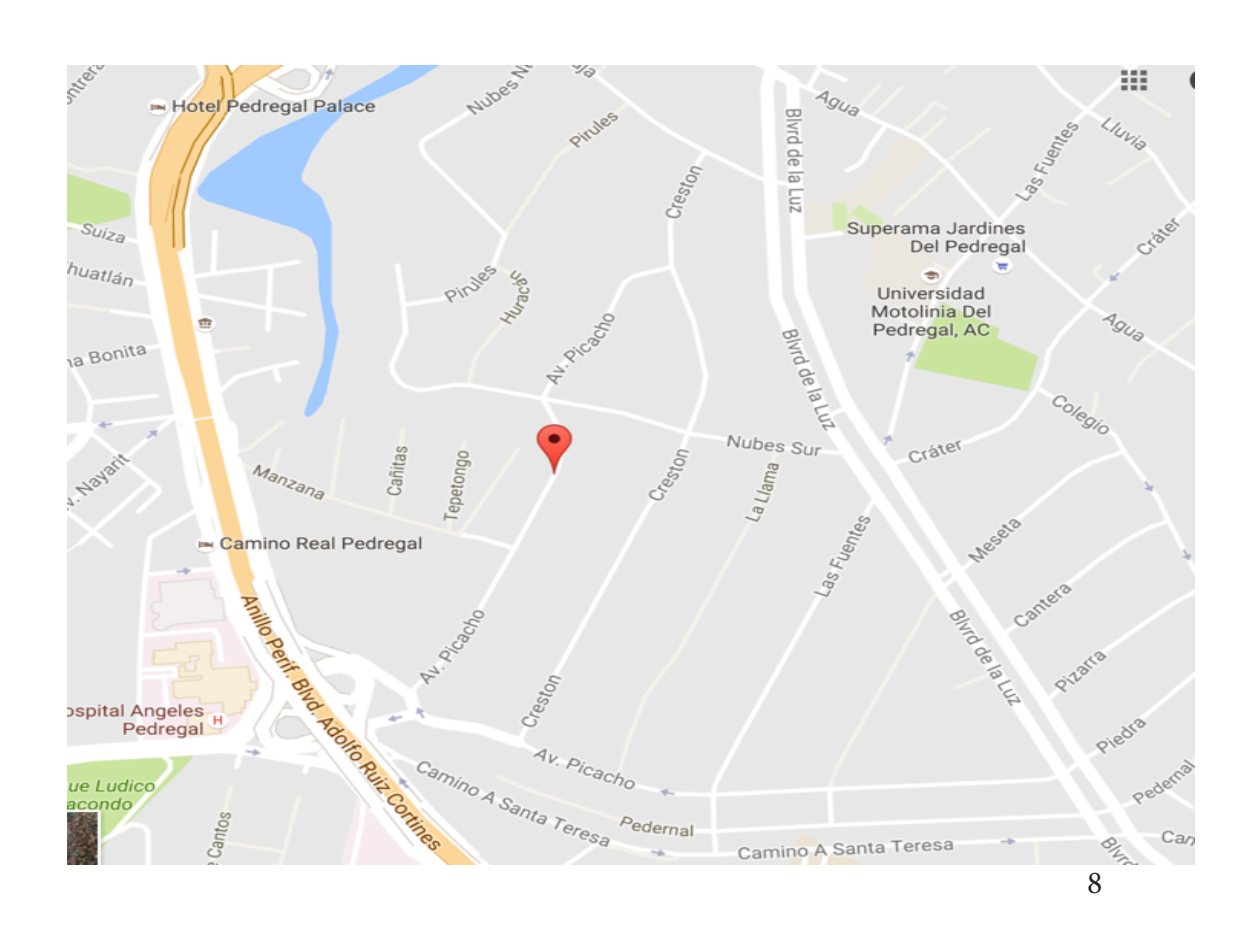

U N I D A D I

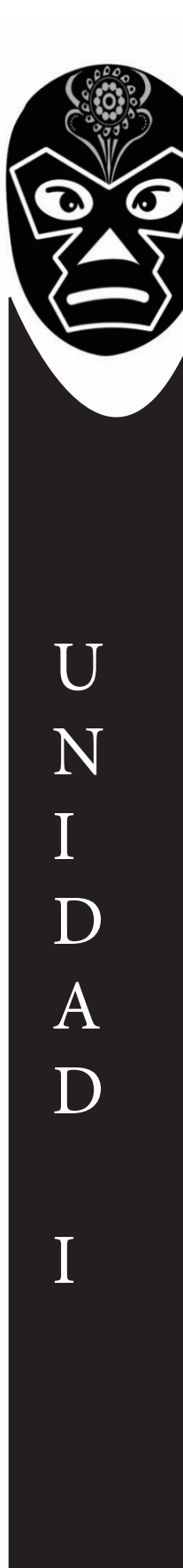

1.3 Esta empresa surge cuando Joqtan Rojas Estrada trabajaba en un taller de motocicletas, un par de años después se dio cuenta que algunas personas no tienen el tiempo para llevar sus motocicletas a su servicio rutinario y cuando llegaban al taller era porque ya necesitaban un mayor trabajo de reparación, le plantea la idea a su jefe de ofrecer servicios a domicilio pero no lo apoya y en el 2015 es cuando toma la decisión de independizarse y ofrecer sus servicios.

Ahora cuanta con una cartera de clientes pero quiere expandir sus servicios.

1.4 Misión: La misión de Moto servicios Joq es dar soluciones confiables y duraderas a las incidencias mecánicas surgidas en su motocicletas y/o sus componentes. Mantenerlos en estado de buen uso, respetando siempre el criterio de nuestros clientes, así como orientarles y asesorarles de forma profesional y experta, con el fin de poder tomar decisiones acertadas con respecto a su motocicletas o componente.

1.5 Visión: Ser reconocidos por el mercado, entre los colegas del sector o nuestros competidores como expertos en al área del motociclismo. Queremos ser el taller de referencia para nuestros clientes, nuestros empleados y nuestros proveedores, tanto actuales como futuros.

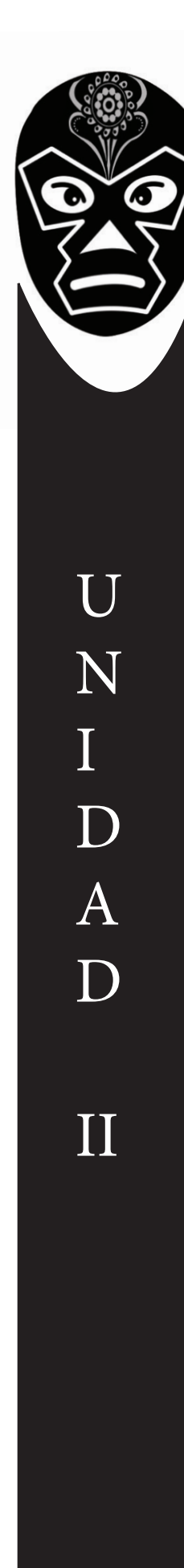

### Capítulo II Objetivos particulares

2.1 Programas de diseño para páginas Web y animación: existen distintos programas para llevar a cabo lo anterior, la suite de adobe es una de las más completas y un beneficio que tienen es que son compatibles entre si.

2.1.1 Fireworks es un programa que permite a las usuarios crear y modificar imágenes de una forma más compleja y efectiva, además brinda a las personas otras herramientas que son muy importantes para el entorno. Adobe Fireworks durante el transcurso de los años ha sido optimizado en sus herramientas y funciones para tener como objetivo los gráficos de panta-

lla (sitios web, interfaces gráficas, etc.). Por lo tanto entre sus características más notorias se cuentan:

Gran manejo de imágenes vectoriales. Excelente manejo tipográfico. Integración con otro software como Flash y Dreamweaver. Trabaja en formato nativo con PNG, siendo más portable frente a otros formatos como PSD. Permite compresión de imágenes en tamaños ideales para la web. Lee y edita parcialmente archivos PSD. Posee un panel de efectos de Photoshop. Precisión de pixeles en las alineaciones. Opciones para alinear elementos fácilmente. Etc.

2.1.2 Dreamweaver La gran ventaja de este editor sobre otros es su gran poder de ampliación y personalización, puesto que en este programa sus rutinas (como la de insertar un hipervínculo, una imagen o añadir un comportamiento) están hechas en Javascript-C, lo que le ofrece una gran flexibilidad en estas materias. Esto hace que los archivos del programa no sean instrucciones de C++ sino rutinas de Javascript que hace que sea un programa muy fluido y todo ello permite que programadores y editores Web hagan extensiones para su programa y lo pongan a su gusto.

Dreamweaver permite al usuario utilizar la mayoría de los navegadores Web instalados en su ordenador para previsualizar las páginas web. También dispone de herramientas de administración de sitios dirigidas a principiantes como, por ejemplo, la habilidad de encontrar y reemplazar líneas de texto y código por cualquier tipo de parámetro especificado, hasta el sitio Web completo. El panel de comportamientos también permite crear JavaScript básico sin conocimientos de código.

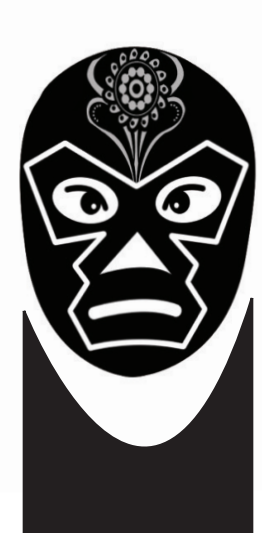

U N I D A  $\Box$ II 2.1.3 Flash Se trata de una aplicación de creación y manipulación de gráficos vectoriales con posibilidades de manejo de código mediante un lenguaje de scripting llamado ActionScript. Flash es un estudio de animación que trabaja sobre "fotogramas" y está destinado a la producción y entrega de contenido interactivo para diferentes audiencias de todo el mundo sin importar la plataforma.

Adobe Flash utiliza gráficos vectoriales y gráficos rasterizados, sonido, código de programa, flujo de vídeo y audio bidireccional (el flujo de subida sólo está disponible si se usa conjuntamente con Macromedia Flash Communication Server). En sentido estricto, Flash es el entorno de desarrollo y Flash Player es el reproductor utilizado para visualizar los archivos generados con Flash. En otras palabras, Adobe Flash crea y edita las animaciones o archivos multimedia y Adobe Flash Player las reproduce.

Los archivos reproducibles de Adobe Flash, que tienen generalmente la extensión de archivo SWF, pueden aparecer en una página web para ser vistos en un navegador web, o pueden ser reproducidos independientemente por un reproductor Flash. Los archivos de Flash aparecen muy a menudo como animaciones en sitios web multimedia, y más recientemente en Aplicaciones de Internet Ricas. Son también ampliamente utilizados como anuncios en la web.

2.1.4 KompoZer está diseñado para ser extremadamente fácil de usar, lo que es ideal para los usuarios no técnicos que quieren crear un sitio web atractivo de aspecto profesional sin necesidad de saber HTML o en la web de codificación.

#### Características

KompoZer es un editor de páginas web WYSIWYG que este presentaba. Komposer está basado en Mozilla Composer pero con ejecución independiente. Su objetivo es facilitar el desarrollo de páginas web, gracias a las distintas formas de visualización disponibles en su interfaz como: código fuente, ventana WYSIWYG, visión con tags de HTML realzados Presenta características como el soporte integrado de CSS y mejor gestión del soporte FTP para actualización de los ficheros, soporte de marcos, formularios, tablas, plantillas de diseño, etc. Cabe destacar que está disponible para diversas plataformas: Windows, Mac OS, y Linux.

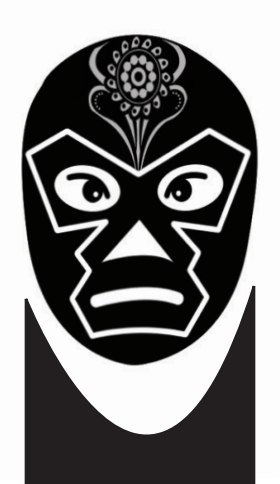

2.1.5 Maya puede crear animaciones, modelos y representaciones 3D eficaces y atractivas. Puede trabajar en variedad de Sistemas Operativos diferentes, incluyendo Microsoft Windows, Apple Mac y Linux Maya fue creado y lanzado por primera vez por Alias Systems Corporation, antes de convertirse en Autodesk.

Maya tiene una gran gama de funciones de modelaje y capacidades de diseño. Maya puede ser usado para crear varias animaciones interactivas, las cuales pueden ser usadas para cualquier cosa, desde simples vídeos y comerciales, hasta complejos videojuegos y películas.

Maya es fácil de usar y viene con una interfaz de usuario sencilla que está bien organizada y dispuesta. Maya también viene con un archivo de ayuda comprensible que los usuarios pueden consultar si se quedan atrapados en algún punto.

2.1.6 Zbrush es un software de modelado 3d, escultura y pintura digital que constituye un nuevo paradigma dentro del ámbito de la creación de imágenes de síntesis gracias al original planteamiento de su proceso creativo .

ZBrush se encuentra actualmente en la versión 4R6. La actualización será gratis para los usuarios registrados.

Zbrush comenzó como un original programa que permitía crear pinturas digitales e insertar en ellas objetos 3D, que podían ser simples primitivas originadas en el propio programa, o podían ser importadas en formato "obj". Poco después, la versión 2.5 canalizó la clave diferencial de este software de un modo más claro al ser usado en fase beta por los artistas de Weta digital para detallar y esculpir diferentes personajes de la segunda y tercera entrega de "El señor de los Anillos". El descubrimiento de Zbrush como un software capaz de esculpir detallados modelos de un modo semejante a pintar en los mismos facilitó su popularización entre los artistas 3d de las industrias del cine, videojuego e ilustración. Esto ha empujado a los desarrolladores de la aplicación a poner énfasis en esta faceta en cada actualización.

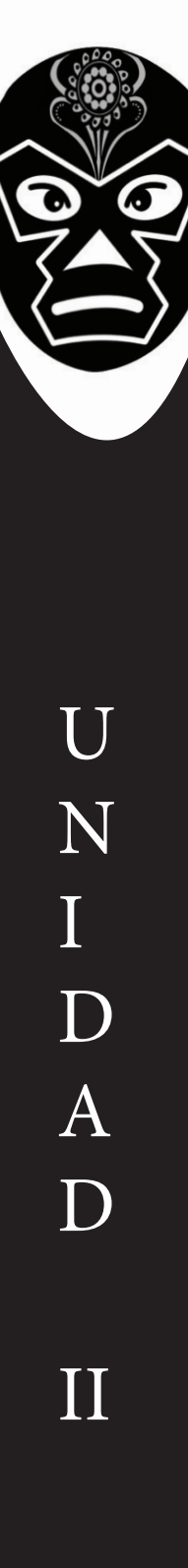

2.2: La competencia que tiene Motos servicios Joq es diversa podemos clasificarlas de la siguiente manera.

2.2.1 Competencia directa, por las cualidades de sus servicios Motos servicios Joq no cuenta con una competencia directa pues no hay en el mercado una empresa que preste sus servicios a domicilio en este rubro.

2.2.2 Competencia indirecta.

2.2.2.1 Competencia local, esta competencia se limita a los lugares que desempeñan la misma actividad, mecánica de motocicletas, la mayoría de los talleres son reducidos y no cuentan con una página Web esto los lleva a solo trabajar con personas de la zona.

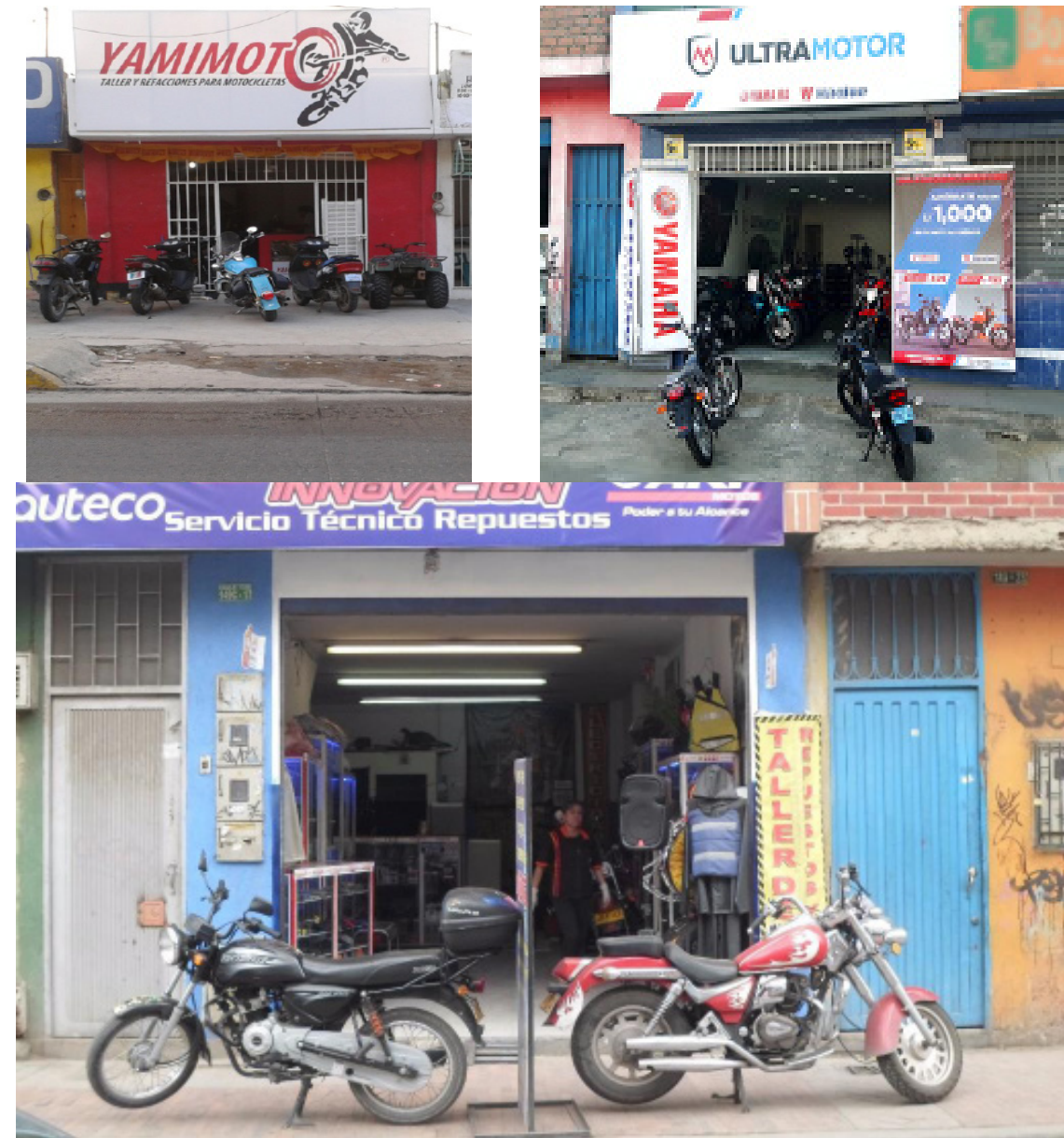

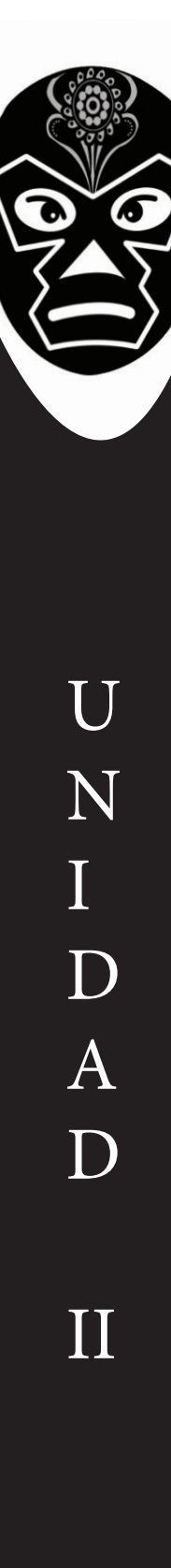

2.2.2.2 Competencia con página Web esta competencia son agencias certificadas en su mayoría, talleres con buena presentación y servicio, tienen un nivel más competitivo y por lo misma un mayor número de clientes, estos son los que representan mayor competencia para Moto servicios Joq, ya que estos talleres dan una mayor confianza con sus clientes y el personal que labora esta certificado ante las diferentes agencias como: Yamaha, Suzuki, Kawasaki, etc.

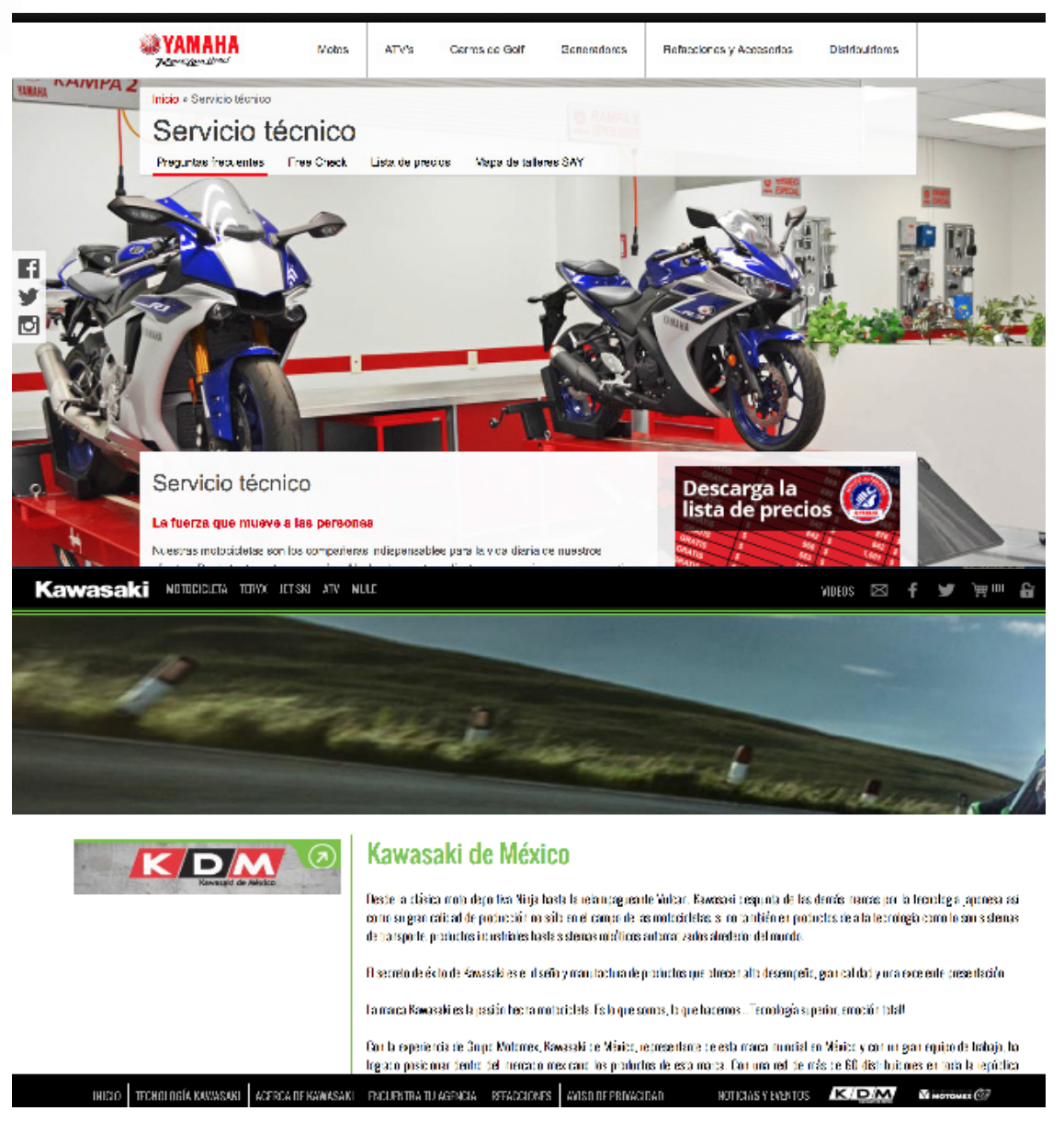

2.3 El publico meta por la zona en la que se ubica es en su mayoría D, D+ y C pero el propósito de la página Web es dar a conocer sus servicios y atraer a clientes como C+ que pueden pagar un costo extra en caso de ser una distancia considerable, la edad es variable de 18 a 40 años.

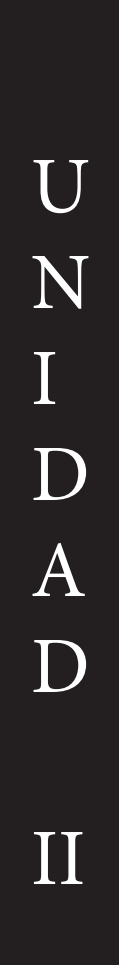

2.4 Retículas para Web son las relaciones basadas en la alineación, actúan como guías en la distribución en los elementos de todo formato. Cada retícula contiene las mismas partes básicas, con independencia del grado de complejidad que alcance. Cada parte cumple una función determinada.

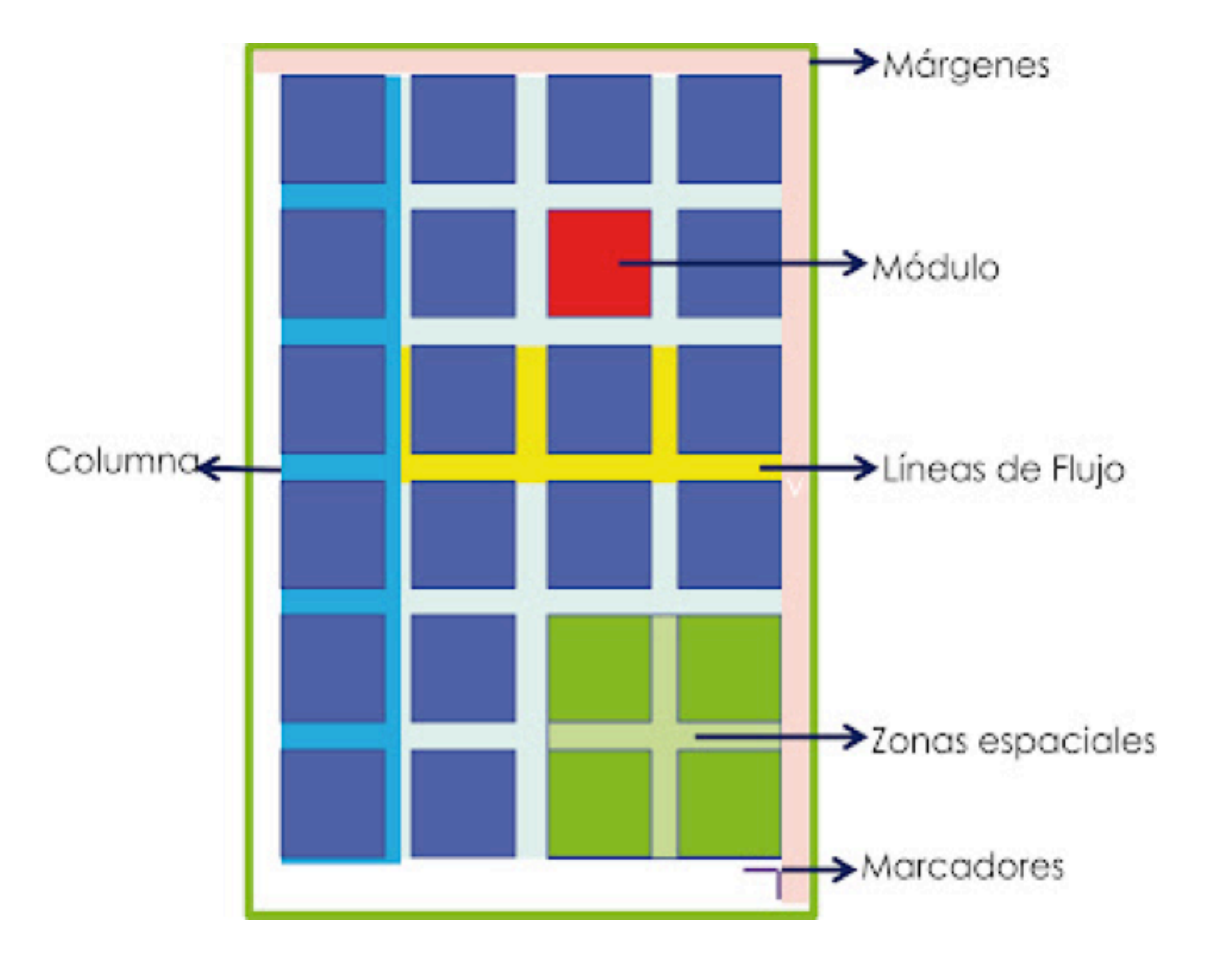

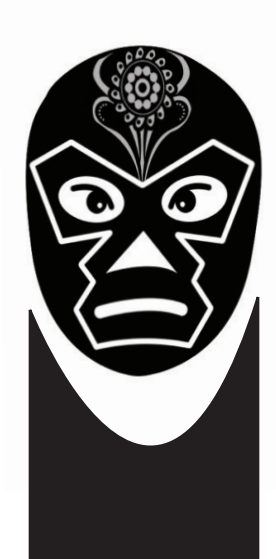

#### 2.4.1 960

El Sistema de Red 960 es un esfuerzo para racionalizar el flujo de trabajo de desarrollo Web , proporcionando las dimensiones de uso común, sobre la base de una anchura de 960 píxeles. Hay dos variantes: 12 y 16 columnas , que pueden ser utilizados por separado o en conjunto.

#### DIMENSIONES

La rejilla 12 - columna se divide en porciones que son de 60 píxeles de ancho La rejilla 16 columnas consiste en 40 incrementos de píxeles . Cada columna tiene 10 píxeles de margen a la izquierda y la derecha , que crean el 20 de píxeles de ancho espacios que separan las columnas.

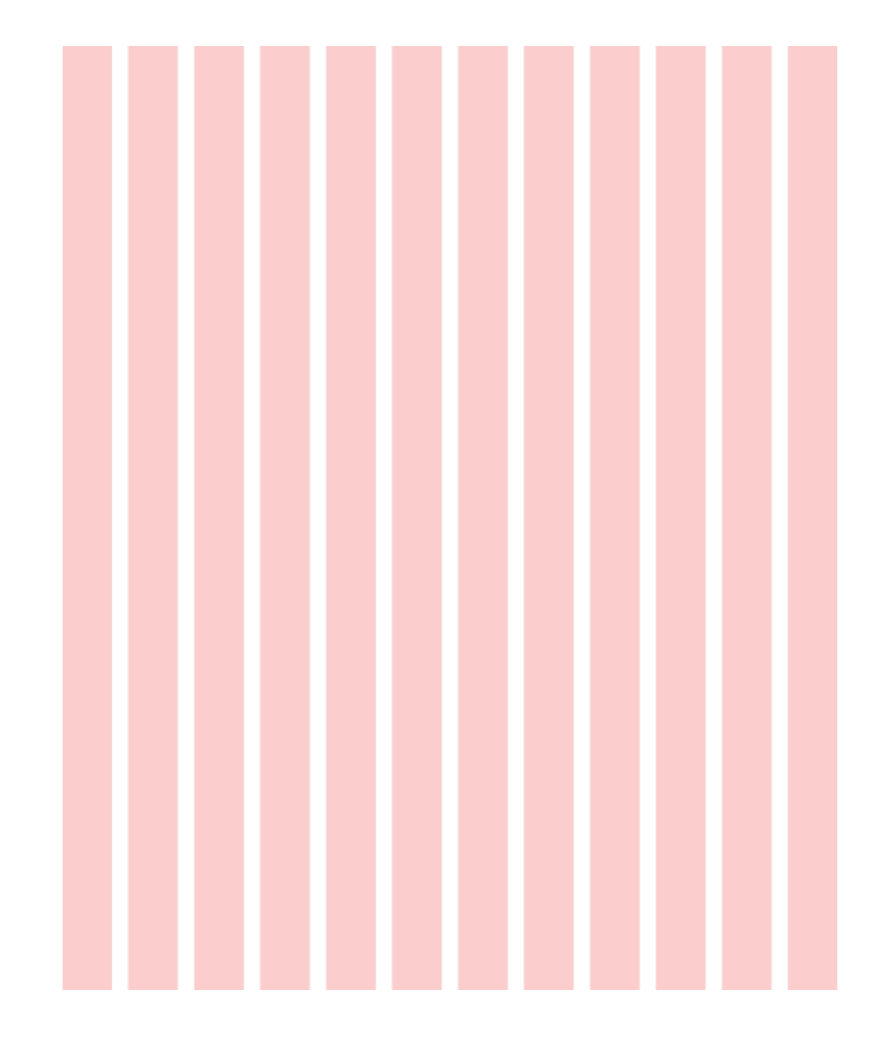

2.4.2 - Columnas: Es muy flexible y se pueden separar distintos tipos de información, es unas de las retículas más utilizadas en revistas y también en el diseño Web, porque puede utilizarse varias columnas para texto amplio e imágenes grandes y también pequeñas.

En el primer ejemplo utiliza de columnas y también por modulos, es muy agradable porque se ve más limpio, atractivo y los elementos están claramente diferenciados.

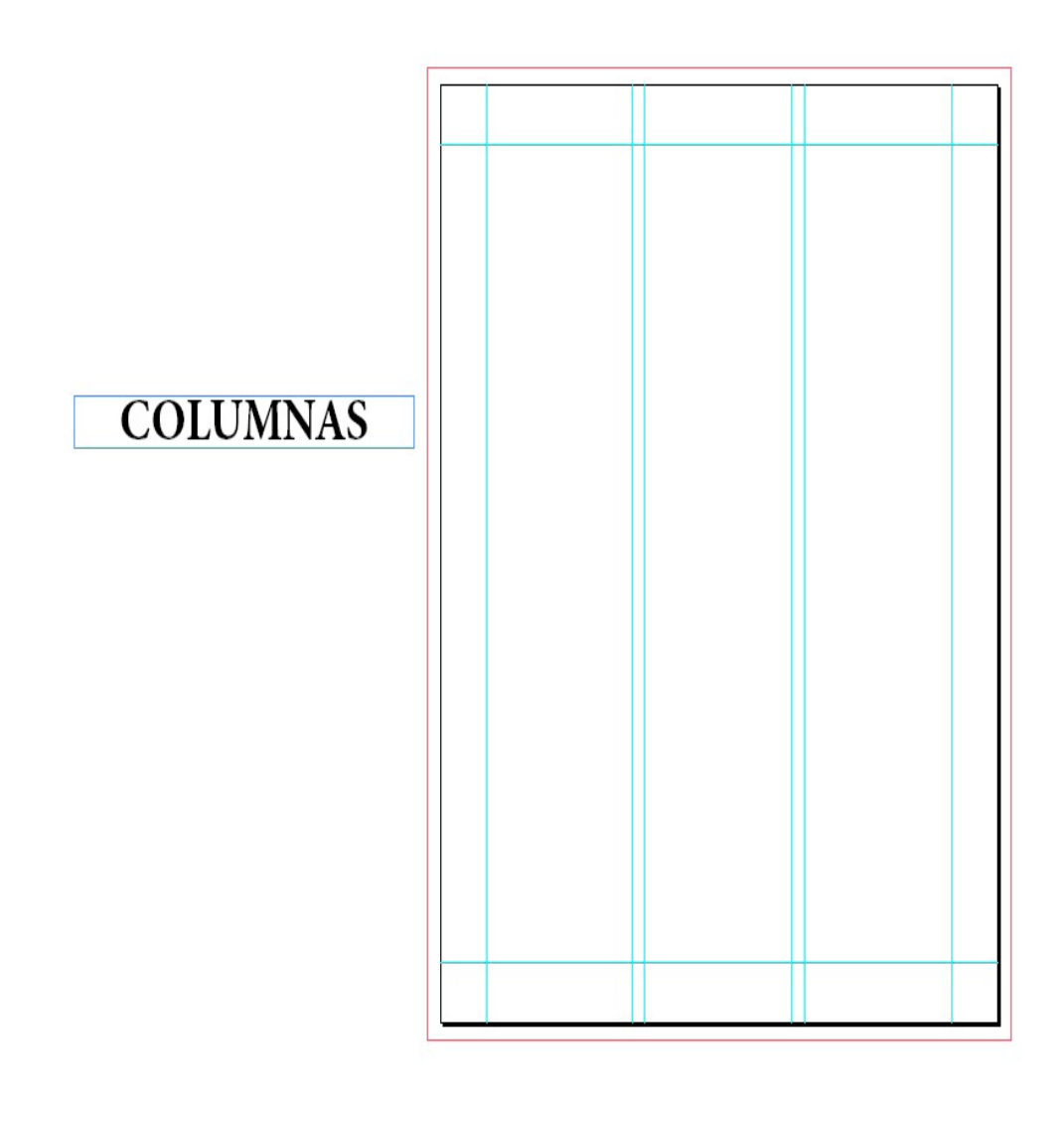

U N I D A D II

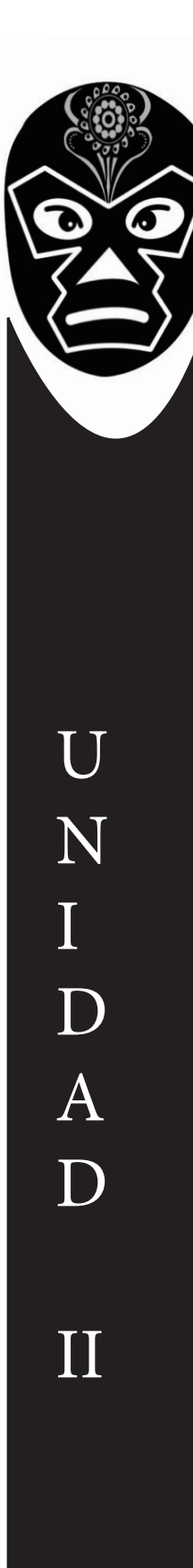

2.4.3 Modular: Útil cuando es algo muy complejo, es parecida a la de columnas solo que las divide en filas creando así una matriz de celdas que se denominan módulos, en cada uno de ellos se puede colocar información o en varios agrupados. Son flexibles y precisos pero en exceso puede crear confusión.

En esta Web utilizaron este tipo de retícula para hacer un menú de los juegos que tienen, con muy buenos resultados.

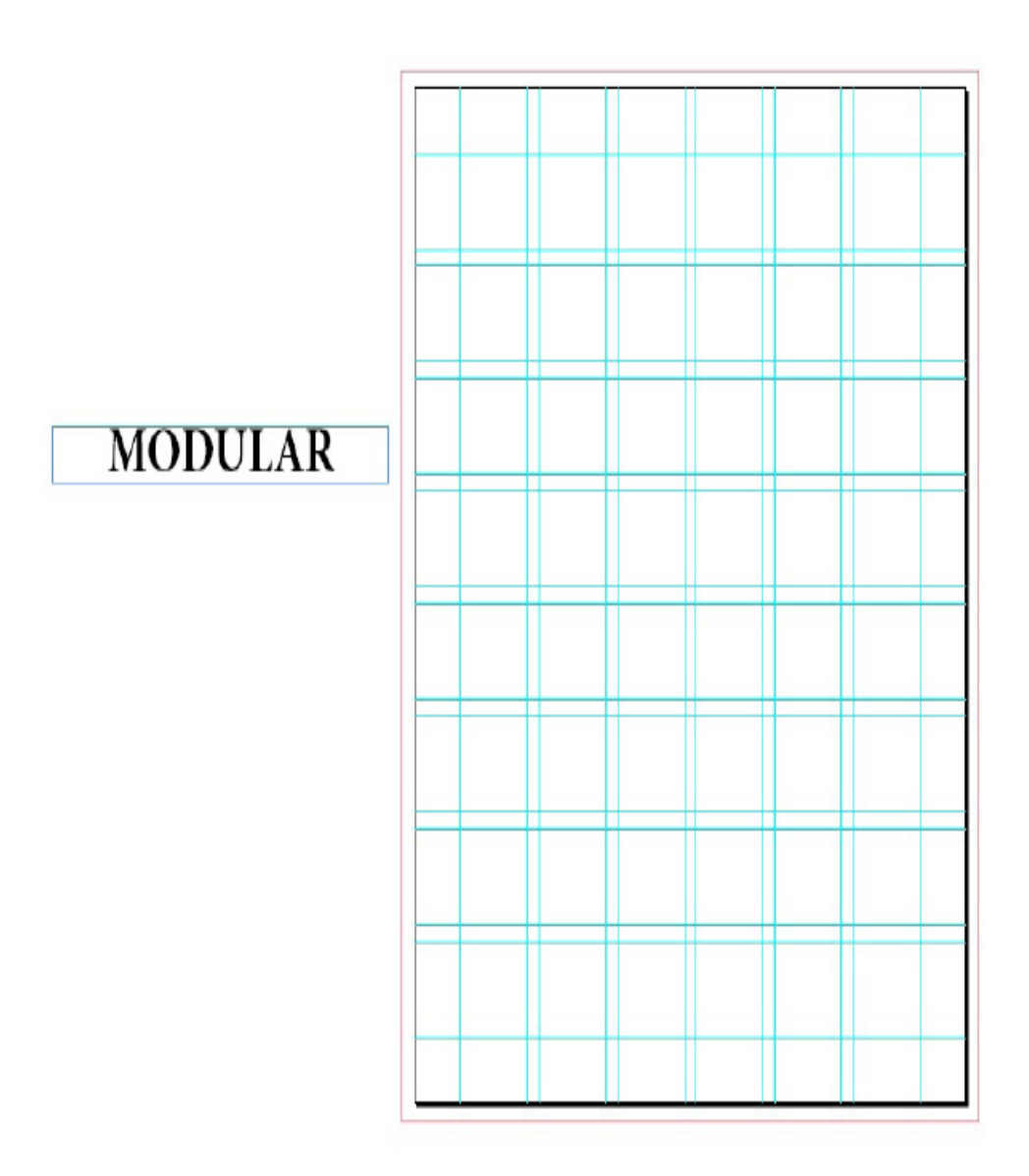

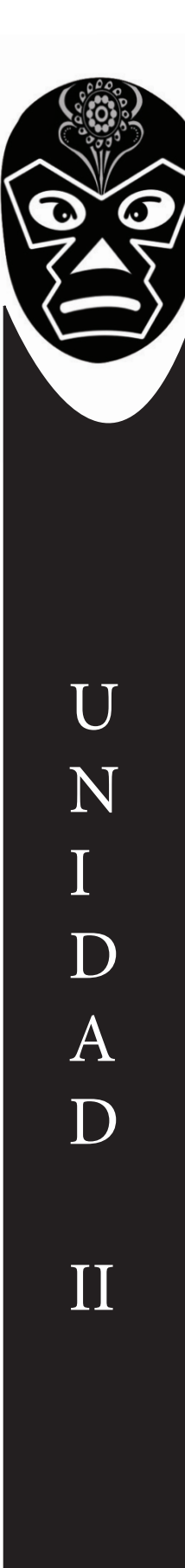

2.4.4 Jerárquica: Esta se ocupan en gran medida en el diseño Web, la información se organiza de forma intuitiva en proporción a los elementos y no en intervalos regulares y repetidos como sucede con las otras, es por eso que es muy variable.

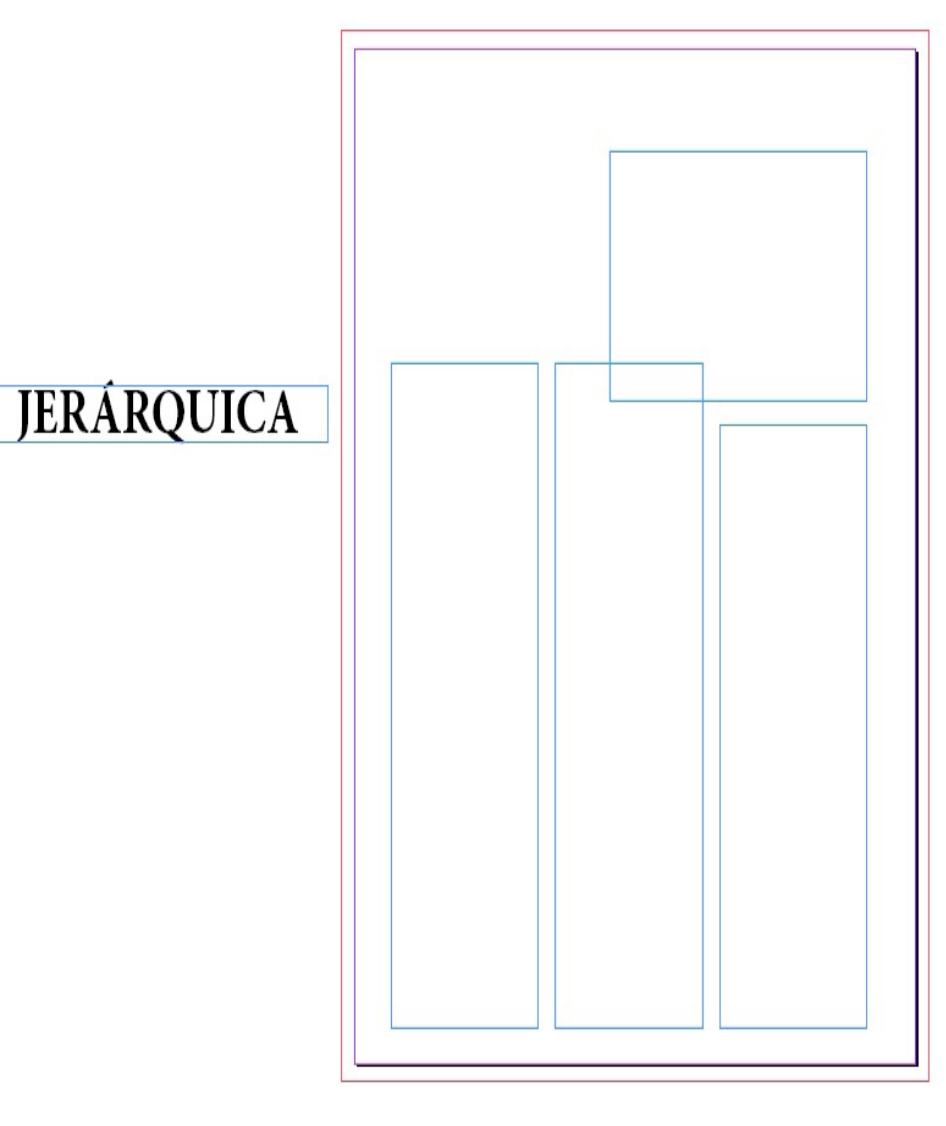

La retícula que está en voga es la jeráquica porque podemos acomodar la información por orden de importancia, generalmente poniendo lo más importante a manera de resúmen o por novedad en un recuadro de forma llamativa que abarque todo el espacio y los menús o palabras clave en otras columnas de menor tamaño y alineación.

De entre las distintas retículas existentes como la de zonas áureas, tercios, modulada, etc. La que es mayor mente funcional para las páginas Web es la jerárquica, ya que descomponen la página en zonas. Muchas de ellas se componen de columnas horizontales.

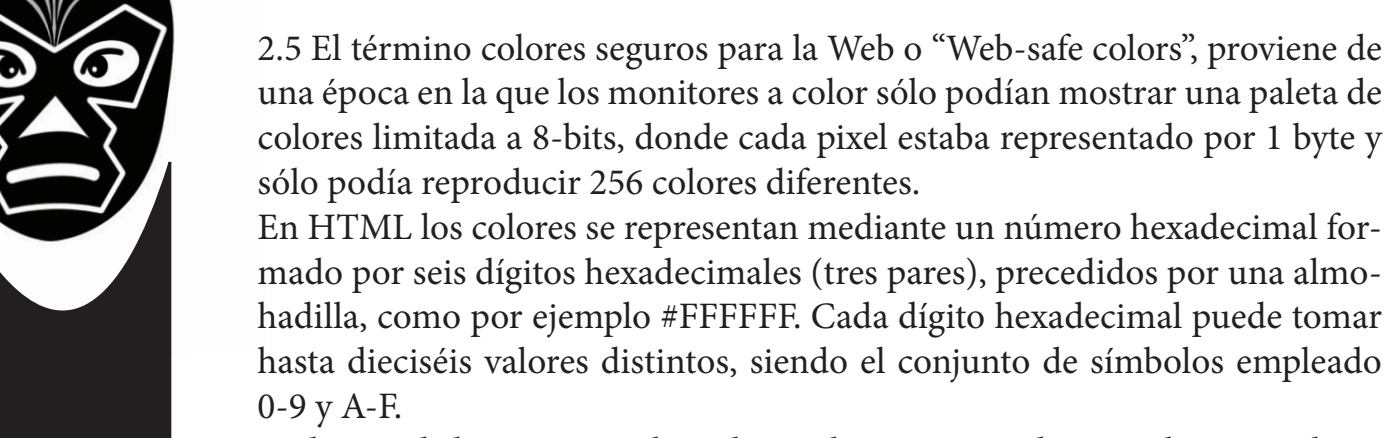

Cada uno de los tres pares hexadecimales correspondientes a los tres colores primarios RGB (rojo, verde y azul) puede tomar 256 valores, que van del 0 al 255 decimal (00 a FF hexadecimal). Así pues, existen 16.777.216 combinaciones distintas:

 $256 \times 256 \times 256 = 16,777,216$ 

Para poder visualizar por completo todos los colores posibles es necesario un sistema de 24-bits, estándar actualmente, donde cada pixel está representado por 3 bytes, lo que recibe el nombre de color verdadero o "truecolor" debido a que es aproximadamente el número de colores que el ojo humano puede percibir.

Cuando algún color empleado en una página Web no está disponible en un navegador, porque sólo dispone de 256 colores, éste intenta crearlo mezclando pixels de colores, generando lo que se denomina un tramado o "dithering". De esta manera, se consigue una sustitución aproximada del color no disponible, aunque el resultado no sea demasiado estético.

Por ejemplo, si colocamos en una página web un botón de color #1875C6 y no está disponible en el navegador por estar limitado a una visualización con 256 colores, se generará un tramado para visualizar el botón mediante una mezcla de colores.

Para evitar la generación de tramados se diseñó una paleta de colores denominada "paleta de colores seguros para la Web" o "Web-safe colors palette", que se genera empleando seis tonos de cada color primario RGB (rojo, verde y azul), con lo que se obtienen:

 $6 \times 6 \times 6 = 216$  colores

Los tonos empleados para cada color son 00, 33, 66, 99, CC y FF.

Este conjunto de colores se presentan como inmunes a la generación de tramados, por lo que pueden ser visualizados sin tramado en las pantallas de 256 colores, estando disponibles en los principales Sistemas Operativos, como Windows, Mac o Linux.

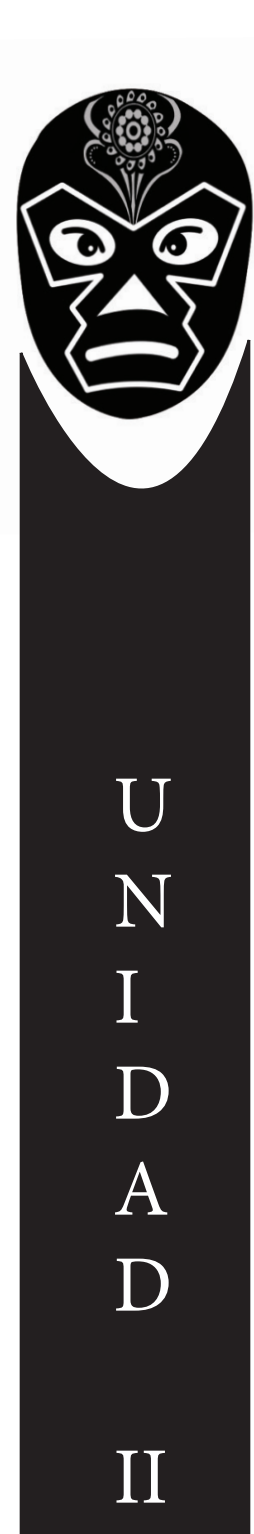

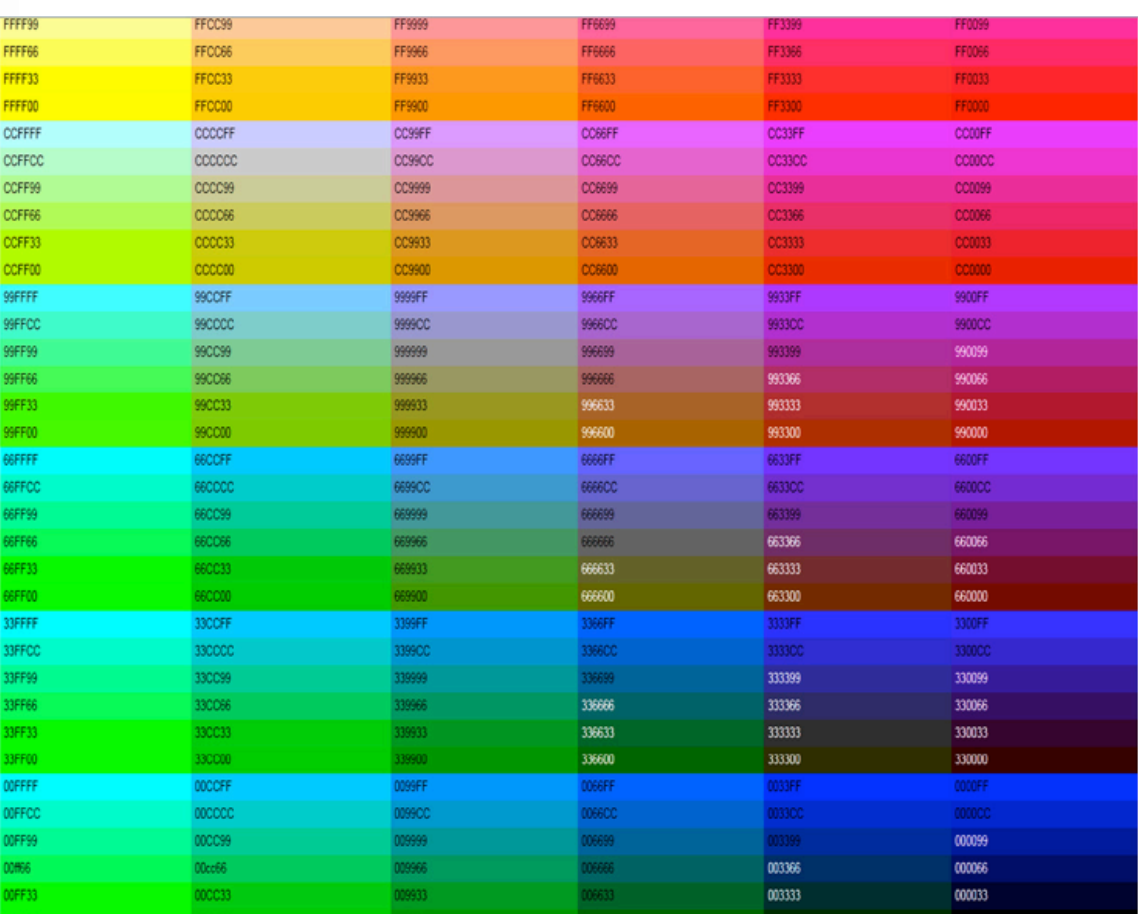

2.6 A la hora de diseñar una página, una de las cosas que debemos tener claras es qué fuente o fuentes usaremos en la misma. Si no queremos meter la pata e ir a lo seguro debemos usar fuentes que se encuentren instaladas si no en todos los equipos sí en la inmensa mayoría de ellos (97 al 99%). SERIF

- Bookman Old Style: font-family: 'Bookman Old Style', serif;
- Garamond: font-family: Garamond, serif;
- Georgia: font-family: Georgia, serif;
- MS Serif: font-family: 'MS Serif', 'New York', serif;
- Palatino Linotype: font-family: 'Palatino Linotype', 'Book Antiqua', Palatino, serif;
- Σψμβολ: font-family: Symbol, serif;
- Times New Roman: font-family: 'Times New Roman', Times, serif; SANS SERIF:
- Arial: font-family: Arial, Helvetica, sans-serif;
- Impact: font-family: Impact, Charcoal, sans-serif;
- MS Sans Serif: font-family: 'MS Sans Serif', Geneva, sans-serif;
- Σψμβολ: font-family: Symbol, sans-serif;
- Tahoma: font-family: Tahoma, Geneva, sans-serif;
- Trebuchet MS: font-family: 'Trebuchet MS', Helvetica, sans-serif;
- Verdana: font-family: VErdana, Geneva, sans-serif;

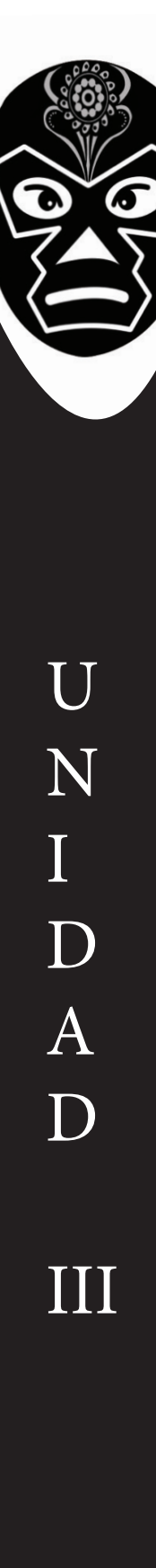

3.1 El cronograma, es una herramienta muy importante en la gestión de proyectos. Puede tratarse de un documento impreso o de una aplicación digital; en cualquier caso, el cronograma incluye una lista de actividades o tareas con las fechas previstas de su comienzo y final.

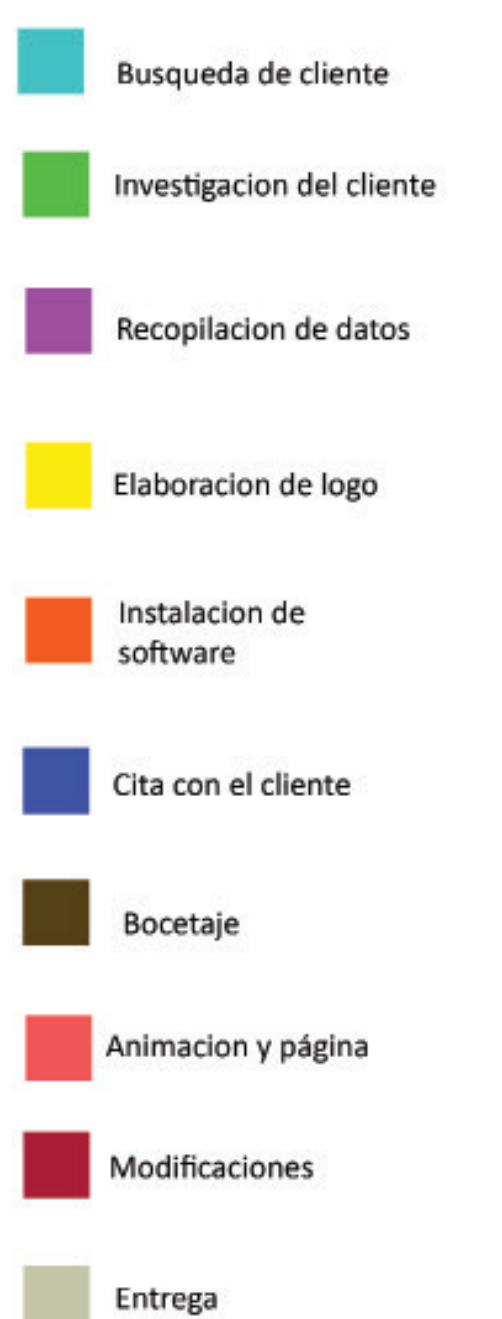

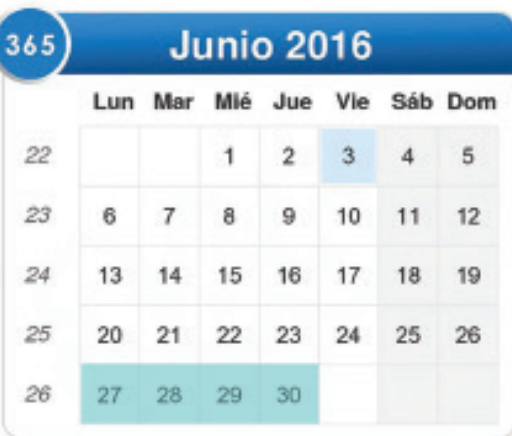

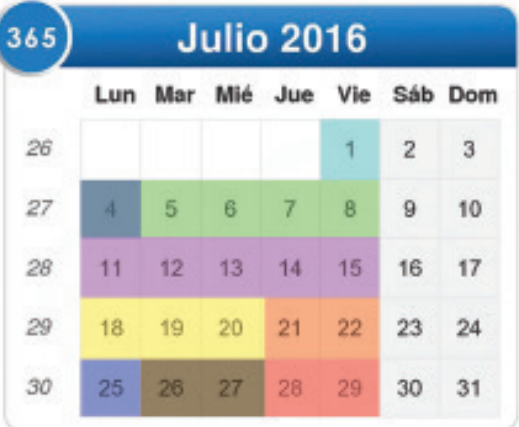

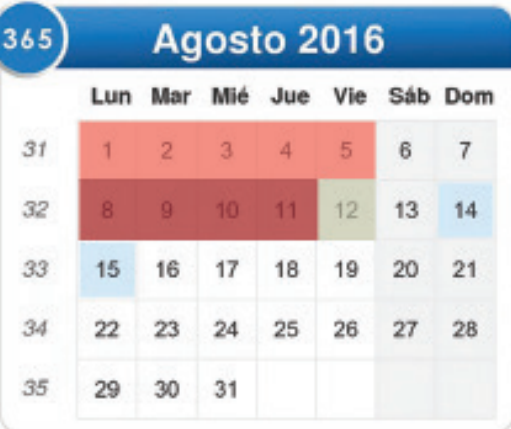

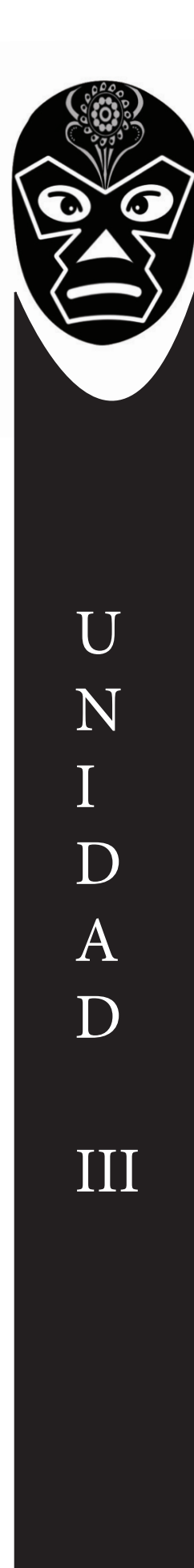

3.2 Un brief de diseño es un documento integral que reúne los parámetros con los que un diseñador o un departamento de diseño empieza a elaborar una pieza gráfica. Este documento es esencial en todo el proceso de la cadena y garantiza al diseñador una idea clara de lo que debe hacer y le permite planear su trabajo desde conceptos concretos.

3.1.1 El cliente se dedica a la mecánica de motocicletas, comienza una empresa independiente tras una par de años trabajando en un taller autorizado. La idea que tiene en mente es llevar a cabo un servicio a domicilio donde pueda realizar servicios preventivos rutinarios y reparaciones sencillas, si el diagnostico da como resultado una reparación que no se pueda llevar a cabo en el domicilio se le informa al cliente, se le da la opción de llevarlo al taller para su reparación con un costo extra de arraste.

Motos servicios Joq no cuenta con una página Web por el momento y quiere expandir sus servicios por lo que una página Web es una buena opción para que den a conocer sus servicios.

3.1.2 Por el tipo de servicio que ofrece no tiene una competencia directa ya que los talleres no dan servicio a domicilio lo usual es que la persona que necesita el servicio o la reparación de su motocicleta vaya al taller, por este motivo es que podríamos considerar que su servicio es único.

La competencia indirecta se puede decir que esta dividida en dos, los que están ubicados por la zona donde tiene su taller los cuales son talleres pequeños y de clientes locales , por otra parte tenemos a los los talleres certificados que son los que tienen mayor prestigio y cuentan con una página Web lo que les permite expandir sus servicios, pero la ventaja que tiene Motos servicios Joq es el servicio a domicilio.

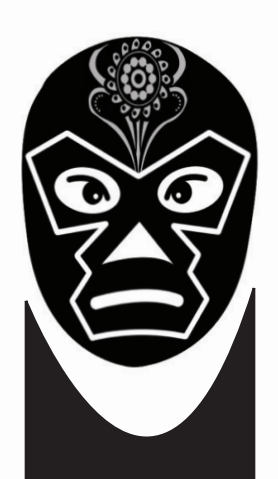

3.1.3 El estilo que mi cliente quiere manejar no es una corriente artísticas, sino un estilo "chopper" en motocicletas una Chopper es un tipo de motocicleta modificada (Chopped), para tener un ángulo de lanzamiento mayor, con horquilla más larga, lo que le da una batalla y avance más grandes que el resto de los tipos de motocicletas. Normalmente tiene un manubrio más largo a lo alto, lo que le da una posición a las manos más alta que los hombros del piloto. Puede estar basada en una motocicleta de producción o ser creada desde cero. Con respecto a las motocicletas tradicionales, las Chopper suelen ser más livianas, tienen tanques de combustible más pequeños, y sus parabrisas, luces, guardabarros y asientos son más pequeños o directamente fueron quitados.

Pero en cuanto a lo grafico y lo visual tienen un estilo muy particular, generalmente se usan colores oscuros como negros, café, vino, violeta, rojos y dorados. En cuanto a gráficos utilizan cráneos, figuras femeninas, alas, motores de motocicletas y llamas en su mayoría.

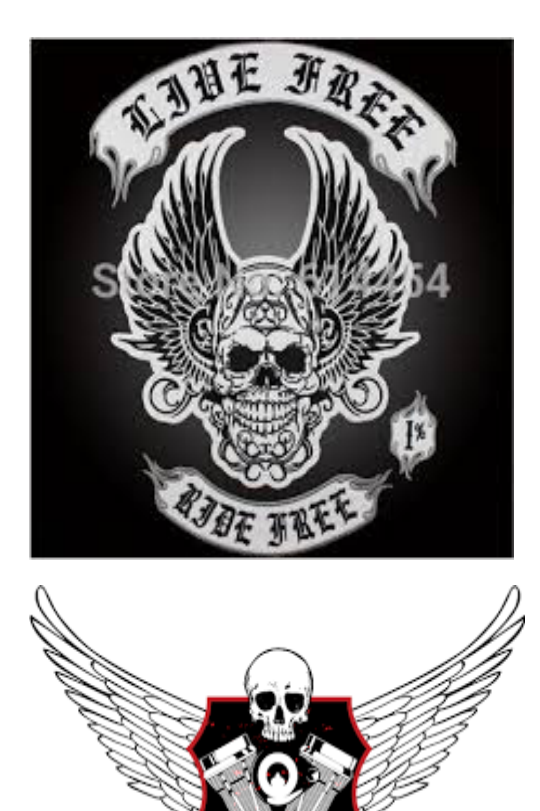

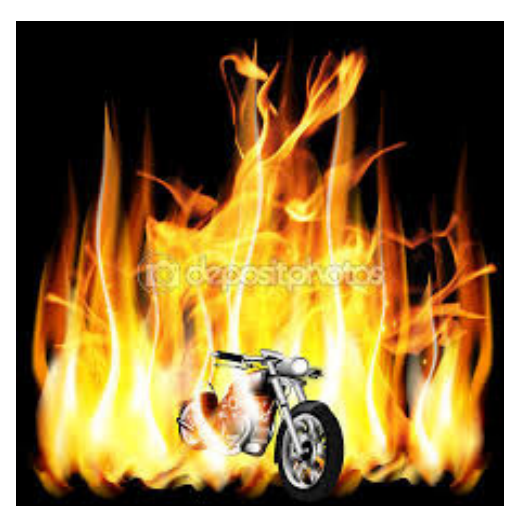

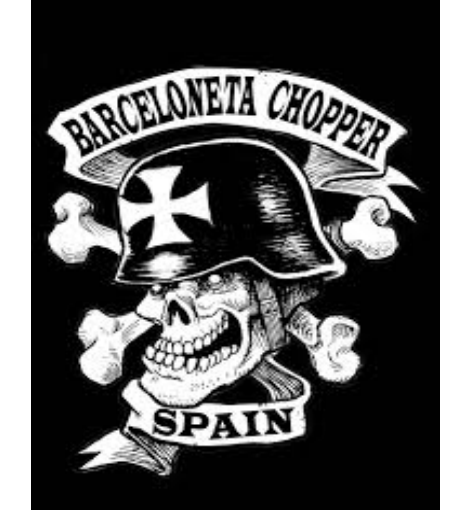

N I D A D III

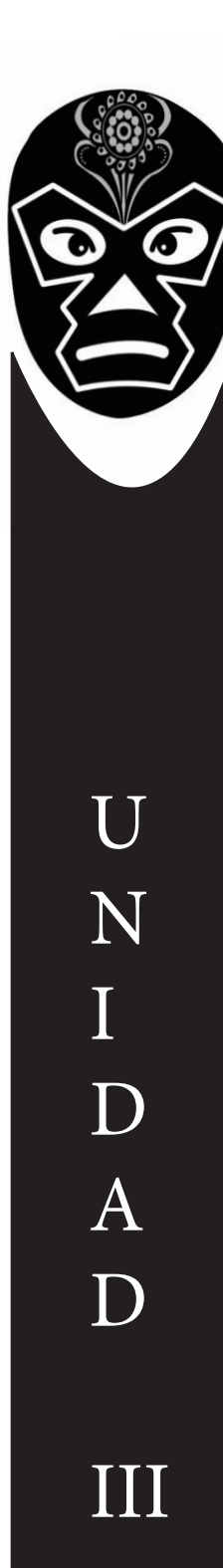

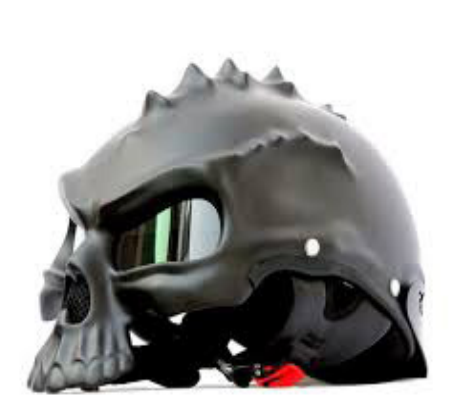

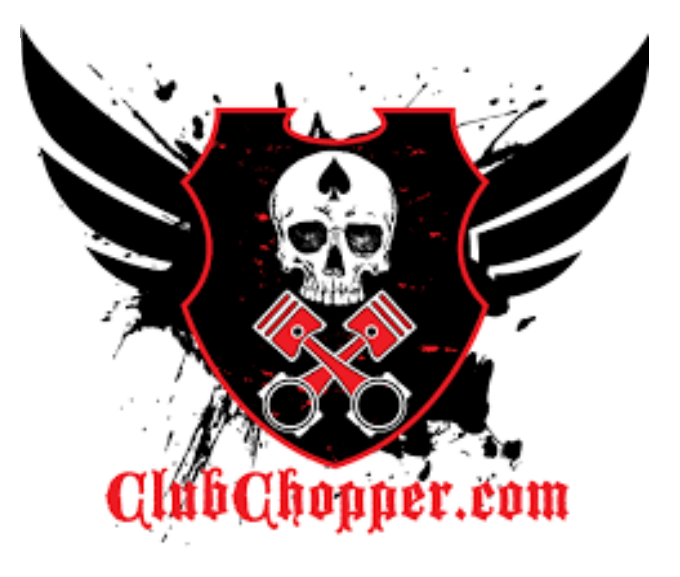

En las tipografías podemos encontrar dos principalmente bold san serif y cursivas garaboleada y en muchas ocaciones se usan las dos en el mismo logo.

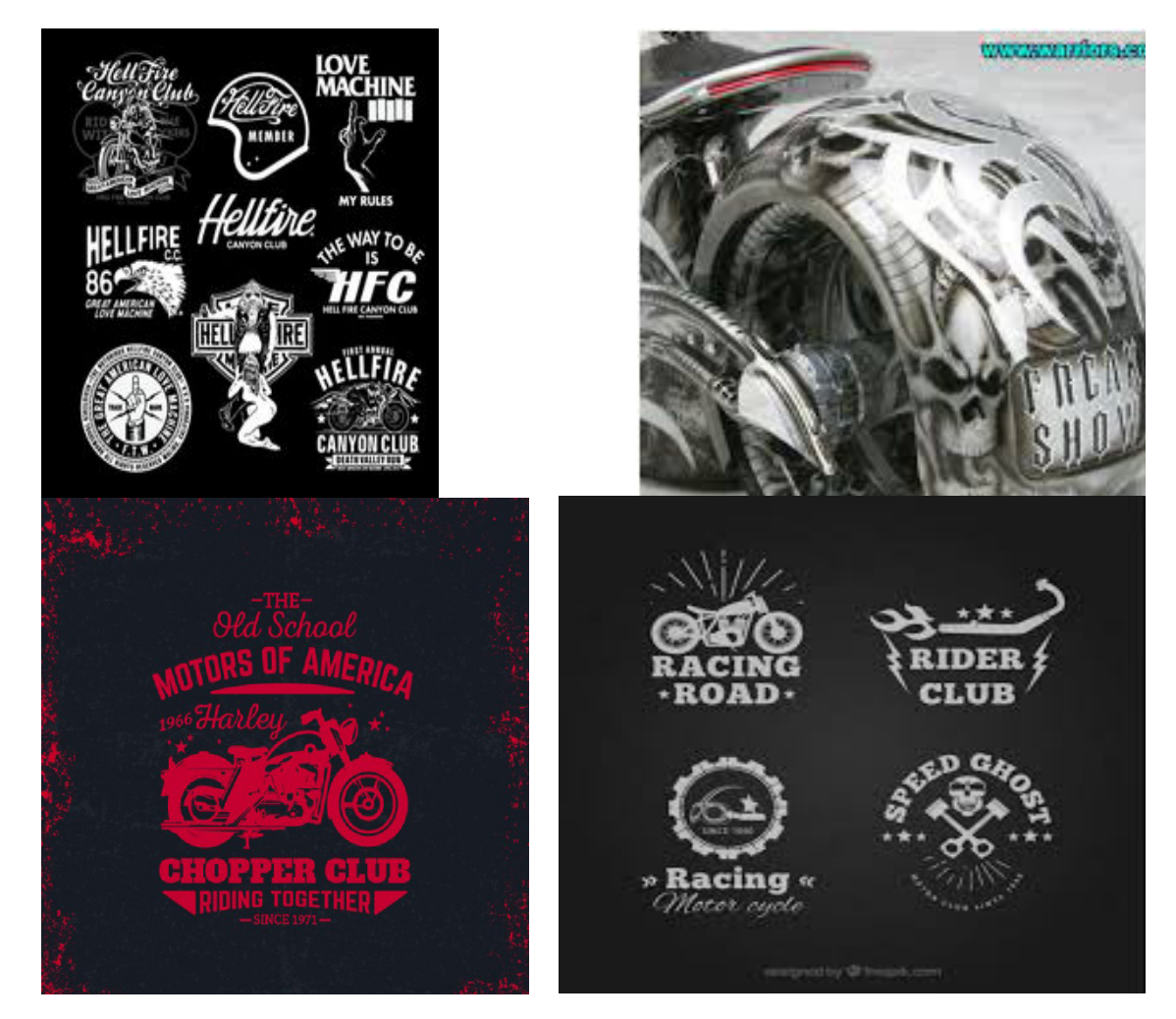

El estilo que el cliente solicita es un poco agresivo y no da el mensaje que mi cliente quiere dar, le sugerí sea más discretos con los gráficos para que la página no parezca de un club Chopper mantendremos algunas características tanto en el logo como el la página para darle menos agresividad y es un estilo que se fusiona bien con las tipografías que manejaremos, las tipografías cursivas se manejaran como imágenes ya que podemos tener problemas con el servidor.

En su mayoria la página tendra un alto contraste esto es para que se destaquen los elementos que son importantes y va con el estilo que pidio el cliente.

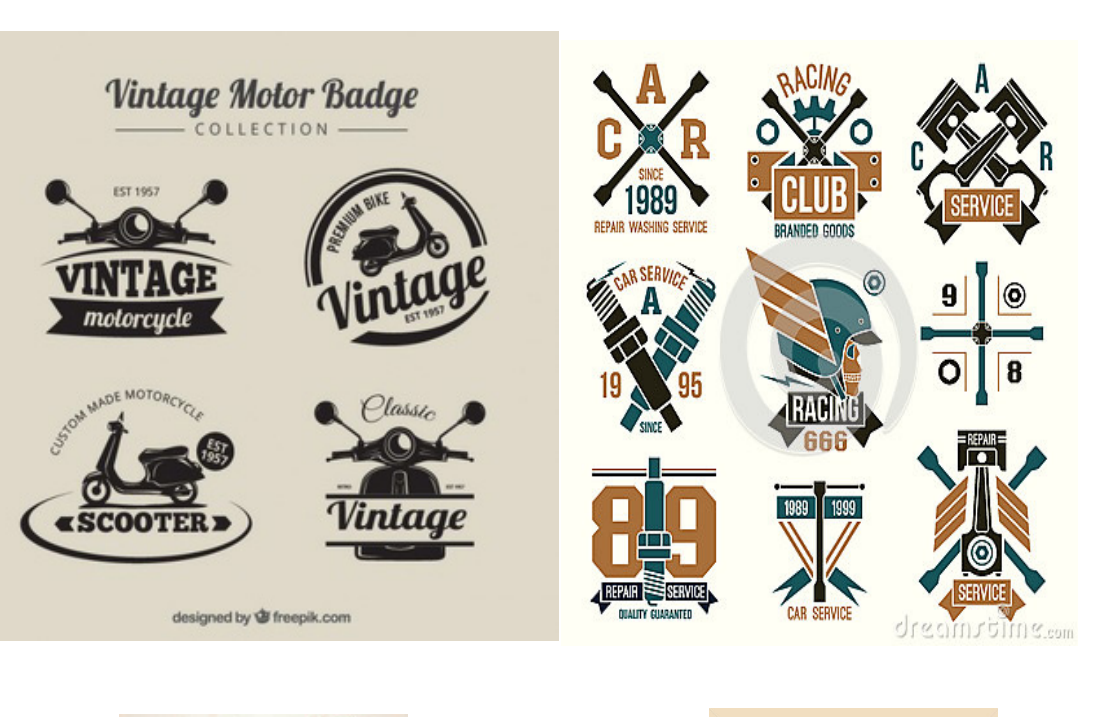

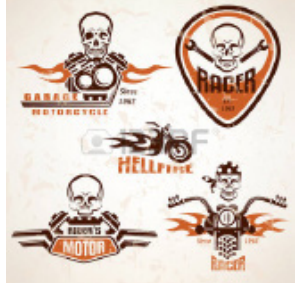

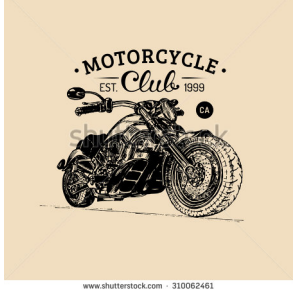

U N I D A D III

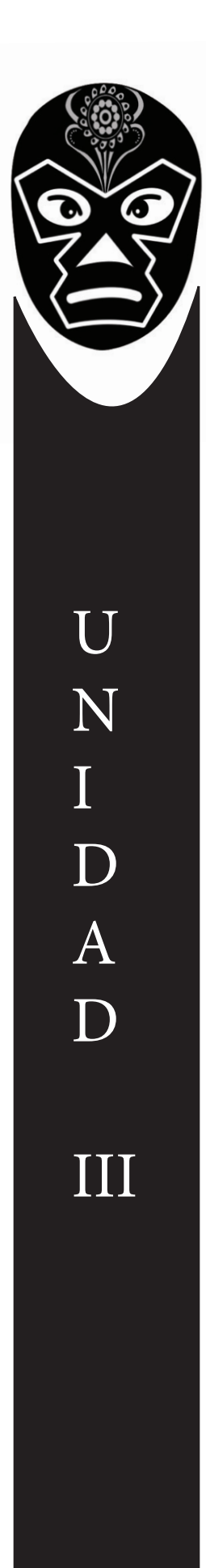

3.3 se hará la animación del logo del cliente, se modelara un motor de motocicleta por partes, la intención de esto es porque el motor dará dos vueltas sobre su propio eje, mientras esta rotando las partes que lo conforman se irán incorporando.

3.3.1 Continuación se muestra el Story Board de la animación.

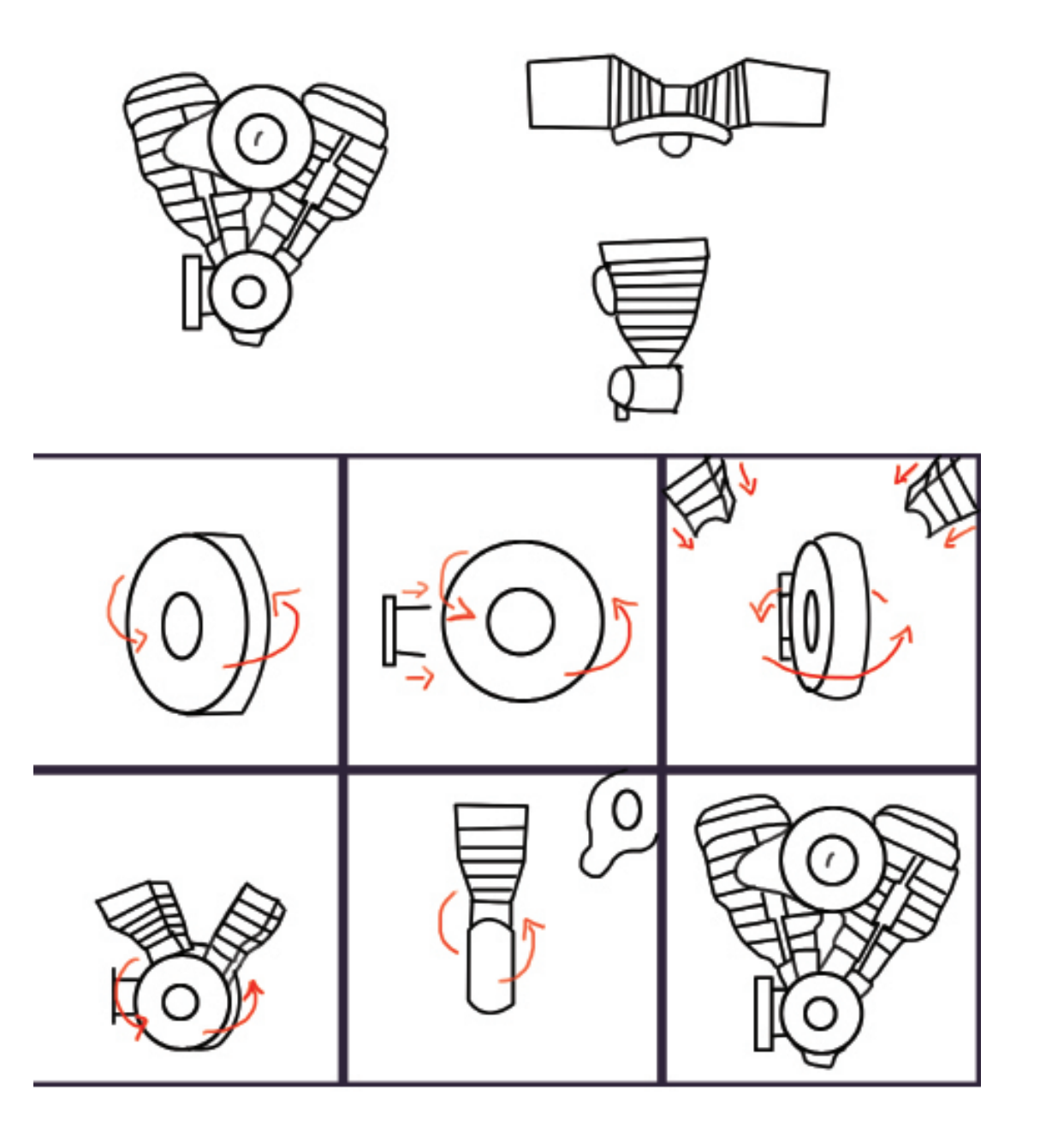

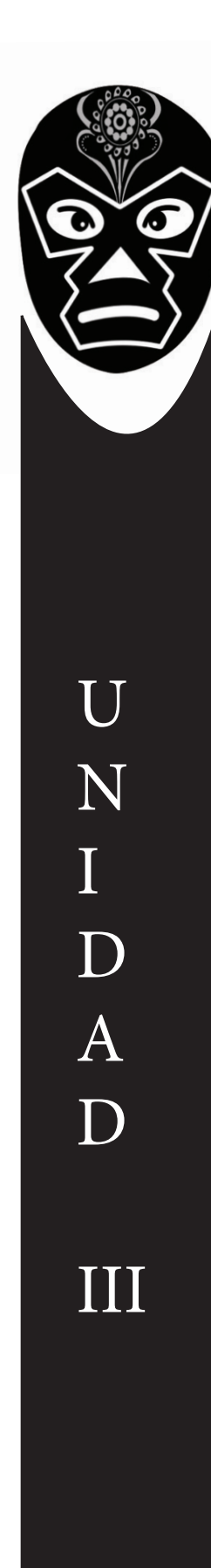

## **MAPA DE NAVEGACION** inicio servicios ubicación nosotros

Al cliente le mostré tres bocetos diferentes para la página Web

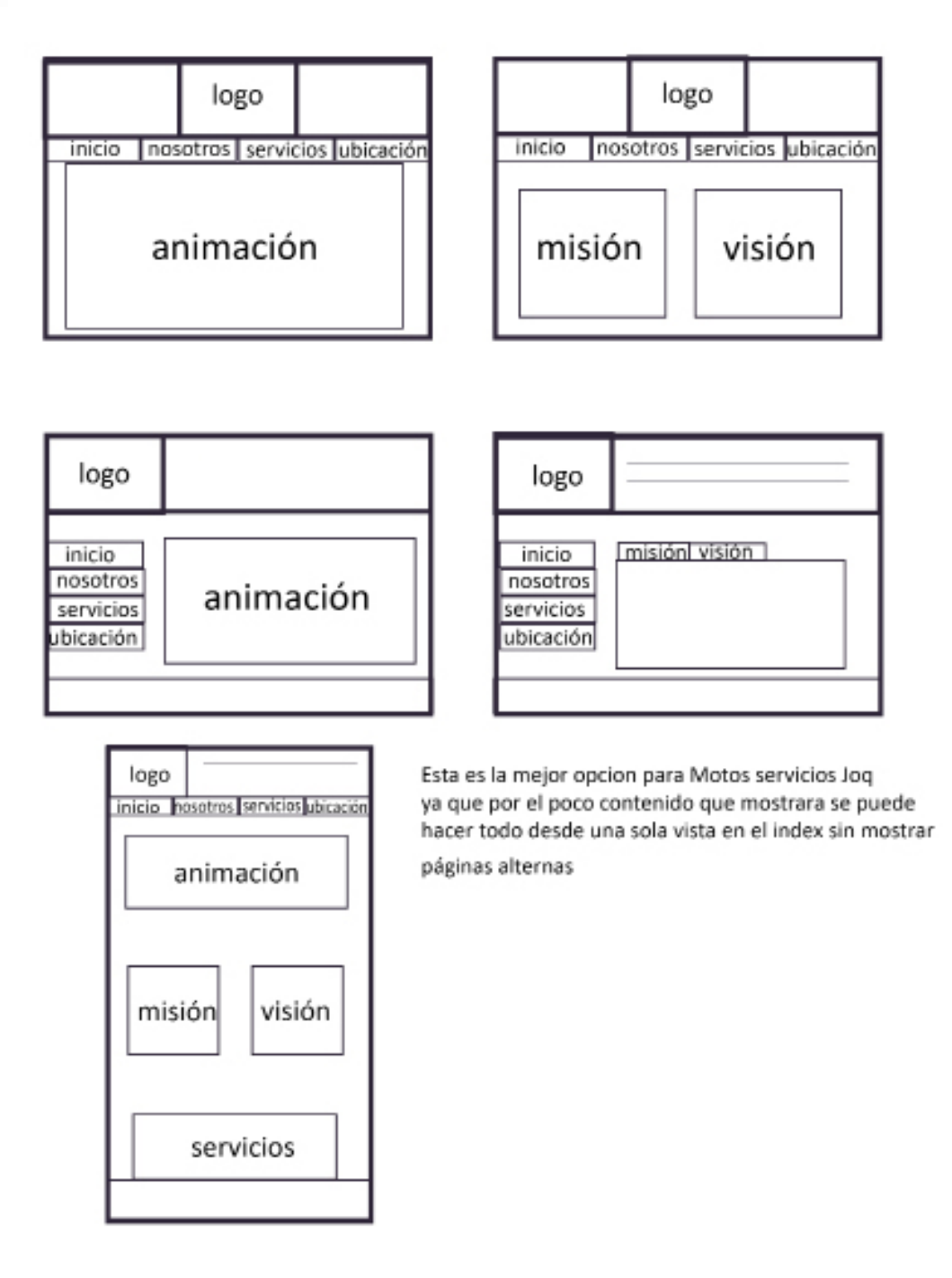

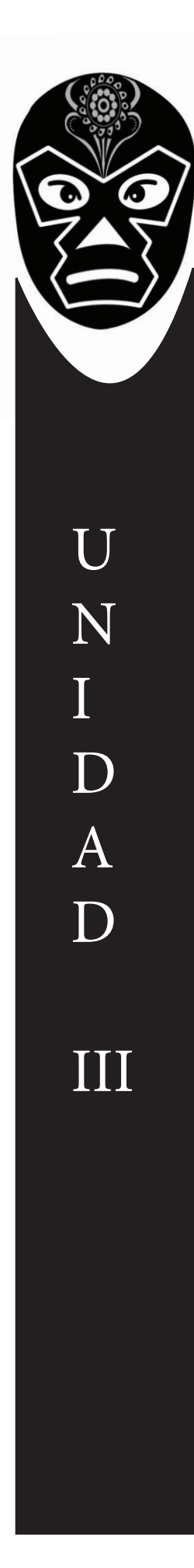

3.4 El Dummy

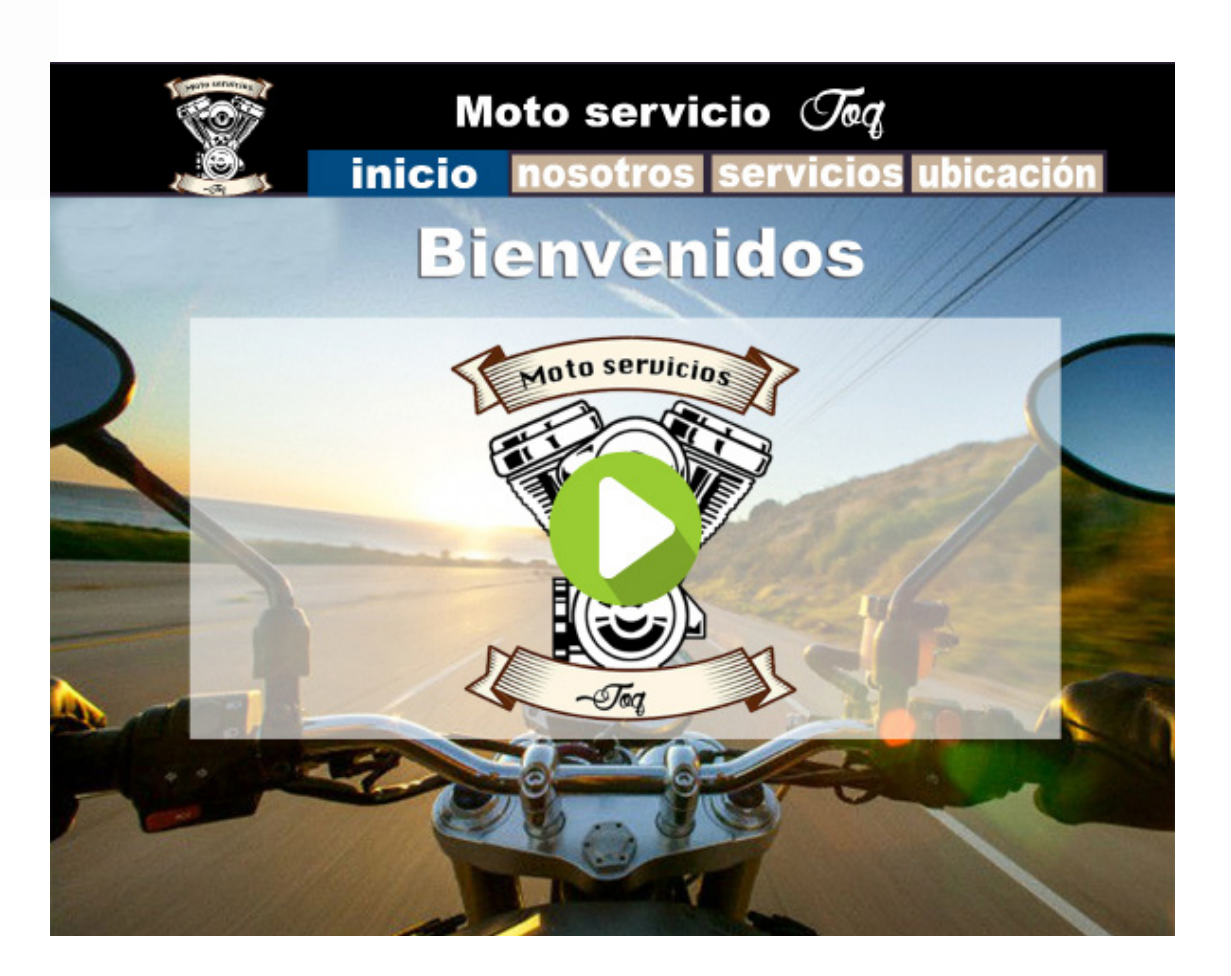

3.5 El montaje se hará en un servidor gratuito, hostinger es una buena opción pues se activa el dominio en una hora, te ofrece software para poder subir tus archivos desde el sitio y de una manera fácil y rápida.

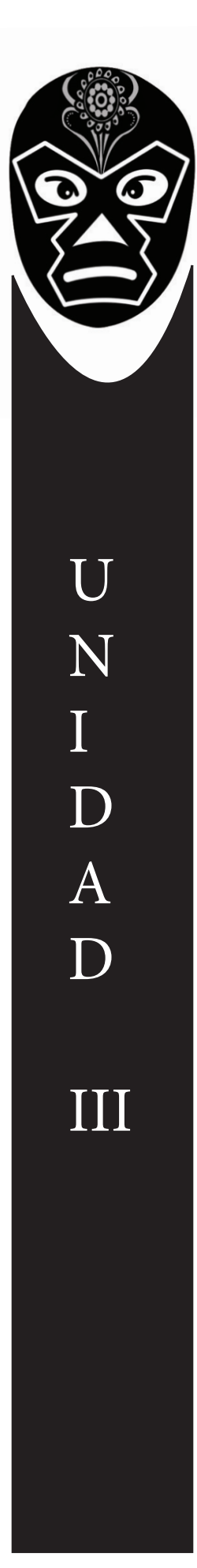

#### 3.6 Proyecto concluido

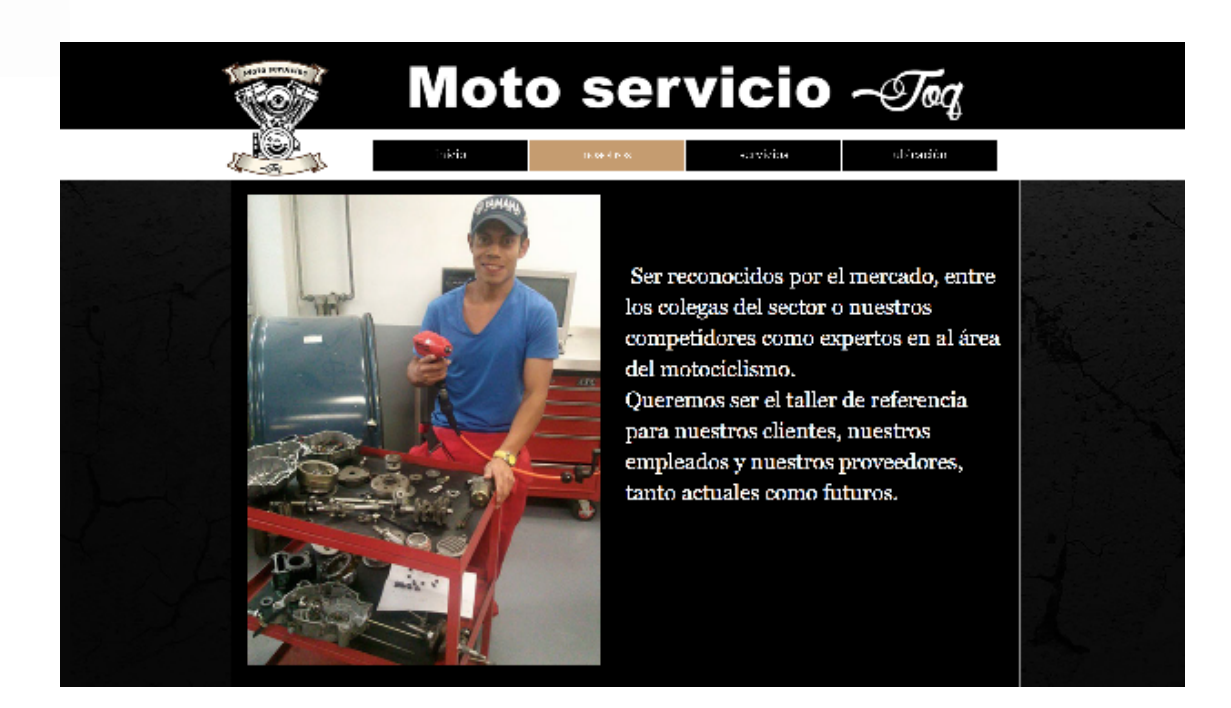

# Moto servicio  $\mathcal{I}_{\mathscr{A}}$

 ${\tt cosches}$ 

inicio

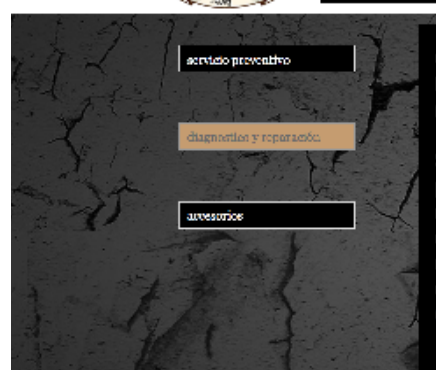

Contamos con los técnicos certificados que te brindaran la mejor asesoría para que se tome la mejor decisión.

ubicación

Si el diagnostico se realiza en el domicilio cabe la posibilidad de realizar la reparación en el<br>posibilidad de realizar la reparación en el<br>poción de llevarla al taller para realizar la<br>reparación correspondiente, se le dará el tiempo de entrega, y nuestro personal se mantendra en contacto frecuente con el cliente

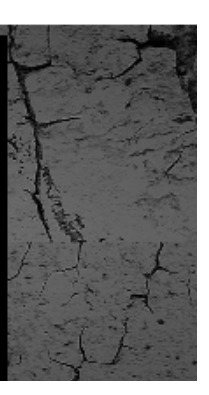

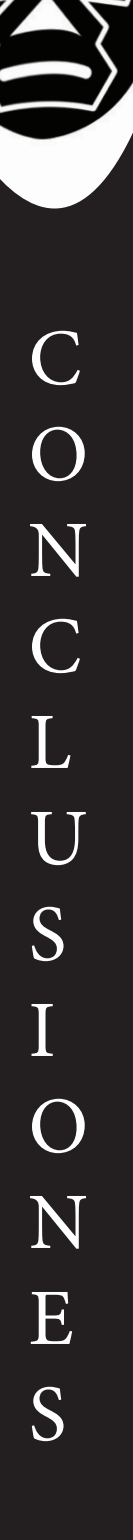

Este proyecto para mi fue un reto tanto personal, educativo y laboral ya que estos meses en mi trabajo es cuando más demanda tenemos, el tener un cliente real, programar citas en el y asistir a clases es algo complicado pero me siento satisfecho de haber logrado este proyecto.

En mi trabajo estoy en el área de edición de fotos y video es una área en la que me siento capaz de enfrentarme a retos, pero esto era algo diferente, esta experiencia me ayudo a ser más seguro de mi, a organizar mi tiempo con mayor eficacia y a exigirme más; me motivo a elaborar el soporte para el CD en su totalidad y a ser más consiente a la hora de diseñar, hacer lo mejor posible nuestro trabajo haciendo que el cliente quede satisfecho y a mismo tiempo dando un producto funcional.

El hacer una investigación completa del cliente te permite conocer sus necesidades, gustos, mantener un vinculo y trabajar con ética, hacerle saber que es lo que mas le conviene y de que manera se podrá llevar a cabo.

Bibliografía

https://responsivedesign.is/resources/frameworks/960-grid-system http://observatoriotecedu.uned.ac.cr/960-grid-system/ http://www.estrellateyarde.org/manual-de-html/manual-de-html-colores-seguros-para-la-web http://www.estrellateyarde.org/manual-de-html/manual-de-html-fuentes

Sistemas de retículas, Un manual para diseñadores gráficos, Josef Müller-Brockmann 184 páginas, Español, Cartoné, 2016 (3a edición , 4a tirada) Nueva edición revisada